Effective Date: September 10, 2014
Revision D

GSFC JPSS CMO September 22, 2014 Released

Joint Polar Satellite System (JPSS) Ground Project Code 474 474-00081

## Joint Polar Satellite System (JPSS) Operational Algorithm Description (OAD)

## Document for Ozone Mapping and Profiler Suite (OMPS) Nadir Profile (NP) Sensor Data Record (SDR) Software

#### For Public Release

The information provided herein does not contain technical data as defined in the International Traffic in Arms Regulations (ITAR) 22 CFC 120.10.

This document has been approved For Public Release to the NOAA Comprehensive Large Array-data Stewardship System (CLASS).

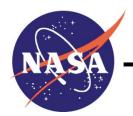

Goddard Space Flight Center Greenbelt, Maryland

National Aeronautics and Space Administration

474-00081 Effective Date: September 10, 2014

Revision D

# Joint Polar Satellite System (JPSS) Operational Algorithm Description (OAD) Document for Ozone Mapping and Profiler Suite (OMPS) Nadir Profile (NP) Sensor Data Record (SDR) Software JPSS Electronic Signature Page

#### Prepared By:

Bruce Guenther

JPSS Data Products and Algorithms SDR Lead
(Electronic Approvals available online at (https://jpssmis.gsfc.nasa.gov/mainmenu\_dsp.cfm)

#### **Approved By:**

Eric Gottshall
DPA Manager
(Electronic Approvals available online at (https://jpssmis.gsfc.nasa.gov/mainmenu\_dsp.cfm)

Goddard Space Flight Center Greenbelt, Maryland OAD-OMPS-NP-SDR Effective

474-00081 Effective Date: September 10, 2014 Revision D

#### **Preface**

This document is under JPSS Ground Algorithm ERB configuration control. Once this document is approved, JPSS approved changes are handled in accordance with Class I and Class II change control requirements as described in the JPSS Configuration Management Procedures, and changes to this document shall be made by complete revision.

Any questions should be addressed to:

JPSS Configuration Management Office NASA/GSFC Code 474 Greenbelt, MD 20771

### **Change History Log**

| Revision   | Effective Date | Description of Changes (Reference the CCR & CCB/ERB Approve Date)                                                                                                    |
|------------|----------------|----------------------------------------------------------------------------------------------------|
| Original   | 06/03/2011     | This version incorporates <b>474-CCR-11-0096</b> which converts D39546, Operational Algorithm Description (OAD) Document for OMPS Nadir Profile (NP) SDR, Rev B, dated 05/13/2009 to a JPSS document, Rev This was approved by the JPSS Ground Algorithm ERB on June 3, 2011.                                                                    |
| Revision A | 01/18/2012     | <b>474-CCR-11-0249:</b> This version baselines 474-00081, Joint Polar Satellite System (JPSS) Operational Algorithm Description (OAD) Document for Ozone Mapping and Profiler Suite (OMPS) Nadir Profile (NP) Sensor Data Record (SDR) Software, for the Mx 6 IDPS release. This CCR was approved by the JPSS Algorithm ERB on January 18, 2012. |
| Revision B | 05/14/2013     | <b>474-CCR-13-0948:</b> This version authorizes 474-00081, JPSS OAD Document for OMPS NP SDR Software, for the Mx 7.0 IDPS release. Includes Raytheon PCR032720; 474-CCR-13-0916/ECR-ALG-0037: Update applicable OAD filenames/template/Rev/etc. for Mx7 Release.                                                                                |
| Revision C | 03/05/2014     | <b>474-CCR-14-1590:</b> This version authorizes 474-00081, JPSS OAD Document for OMPS NP SDR Software, for the Mx 8.3 IDPS release. Includes Raytheon PCR036548; CHILD: PRO: OAD: 474-CCR-13-1249: Stray Light Correction for the OMPS Nadir Profiler - DR 4823, in Table 29 [new] and section 2.1.2.2.3.                                        |
| Revision D | 09/10/2014     | 474-CCR-14-1976: This version authorizes 474-00081, JPSS OAD Document for OMPS NP SDR Software, for the Mx 8.6 IDPS release. Includes Raytheon PCR039566; Child: PRO: OAD: CCR-14-1767: OMPS NP Documentation Update for Obsolete Waveflag and Radflag - DR 7614, in Table 40.                                                                   |

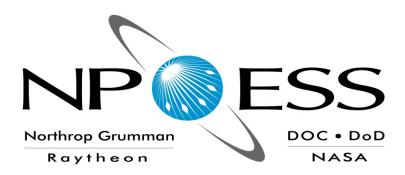

## NATIONAL POLAR-ORBITING OPERATIONAL ENVIRONMENTAL SATELLITE SYSTEM (NPOESS)

## OPERATIONAL ALGORITHM DESCRIPTION DOCUMENT FOR OMPS NADIR PROFILE (NP) SDR

SDRL 141
SYSTEM SPECIFICATION SS22-0096

RAYTHEON COMPANY
INTELLIGENCE AND INFORMATION SYSTEMS (IIS)
NPOESS PROGRAM
OMAHA, NEBRASKA

Copyright © 2004-2011 Raytheon Company Unpublished Work ALL RIGHTS RESERVED

Portions of this work are the copyrighted work of Raytheon. However, other entities may own copyrights in this work.

Therefore, the recipient should not imply that Raytheon is the only copyright owner in this work.

This data was developed pursuant to Contract Number F04701-02-C-0502 with the US Government under subcontract number 7600002744. The US Government's right in and to this copyrighted data are as specified in DFAR 252.227-7013, which was made part of the above contract.

OAD-OMPS-NP-SDR

474-00081 Effective Date: September 10, 2014 Revision D

IAW DFAR 252.227-7036, Raytheon hereby declares that, to the best of its knowledge and belief, the technical data delivered under Subcontract No. 7600002744 is complete, accurate, and complies with all requirements of the Subcontract.

TITLE: NATIONAL POLAR-ORBITING OPERATIONAL ENVIRONMENTAL SATELLITE SYSTEM (NPOESS) OPERATIONAL ALGORITHM DOCUMENT FOR OMPS NADIR PROFILE (NP) SDR

| APPROVAL SIGNATURES:                                |                              |  |  |
|-----------------------------------------------------|------------------------------|--|--|
| Stephen E. Ellefson<br>ING/PRO Lead                 | Date                         |  |  |
| Gabriela A. Ostler Mission Assurance and Enterprise | Date<br>Effectiveness (MAEE) |  |  |

474-00081 Effective Date: September 10, 2014 Revision D

Northrop Grumman Space & Mission Systems **Space Technology** One Space Park Redondo Beach, CA 90278

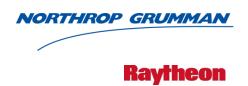

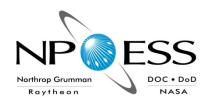

**Engineering & Manufacturing Development (EMD) Phase Acquisition & Operations Contract** 

**CAGE NO. 11982** 

#### **Operational Algorithm Description OMPS Nadir Profile SDR**

**Document Number: D39546** Document Date: Nov 06, 2011 **Revision: D5** 

#### PREPARED BY:

| Scott Farrow Date A&DP, OMPS Algorithm Lead |         | Paul D. Siebels IDPS PRO SW Manager            | Date |
|---------------------------------------------|---------|------------------------------------------------|------|
| ELECTRONIC APPROVAL SIGNA                   | ATURES: |                                                |      |
| Roy Tsugawa<br>A&DP Lead & ACCB Chair       | Date    | Stephen E. Ellefson<br>IDPS Processing SI Lead | Date |
| Bob Hughes  A&DP Deputy & ARB Chair         | Date    |                                                |      |

Prepared by Northrop Grumman Space Technology One Space Park Redondo Beach, CA 90278

Prepared for Department of the Air Force NPOESS Integrated Program Office C/O SMC/CIK 2420 Vela Way, Suite 1467-A8 Los Angeles AFB, CA 90245-4659

#### Under

#### Contract No. F04701-02-C-0502

This document has been identified per the NPOESS Common Data Format Control Book – External Volume 5 Metadata, D34862-05, Appendix B as a document to be provided to the NOAA Comprehensive Large Array-data Stewardship System (CLASS) via the delivery of NPOESS Document Release Packages to CLASS.

474-00081 Effective Date: September 10, 2014 Revision D

Northrop Grumman Space & Mission Systems Corp.

Space Technology

One Space Park

Redondo Beach, CA 90278

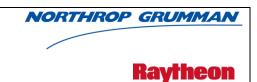

| Revi     | sion/Char        | nge Record                                                                                      | Document Number                                | D39546            |
|----------|------------------|-------------------------------------------------------------------------------------------------|------------------------------------------------|-------------------|
| Revision | Document<br>Date | Revision/Chang                                                                                  | e Description                                  | Pages<br>Affected |
|          | 09-09-04         | Initial Release                                                                                 | ·                                              | ALL               |
| Α        | 01-21-05         | Revision mandated by SPCR ALG formal release (TIM/ARB/ACCB re                                   |                                                | ALL               |
| Α        | 01-21-05         | Reflects Science To Operational (                                                               | Code Conversion                                | ALL               |
| Α        | 01-21-05         | Added discussion for SCD to SDF                                                                 | TLK data conversion                            | 45-86             |
| B1       | 01-21-09         | Implemented TM NP-EMD.2008.5 reformatted document to conform updated for code completion review | to template D41851 and                         | ALL               |
| B2       | 02-26-09         | Updated with CCPR comments ar                                                                   | nd prepared for SDRL delivery                  | ALL               |
| В        | 05-13-09         | Prepared for TIM/ARB/ACCB.                                                                      |                                                | ALL               |
| C1       | 07-09-09         | Updates based on Technical Mem EMD_2009_510_0001_OMPS_NI sensor characterization 4.3.1. SD      | P_SDR_OAD_RevB and                             | ALL               |
| C2       | 8-19-09          | Updates from SDRL comments.                                                                     |                                                | 6, 13, 34         |
| С3       | 9-2-09           | Updated based on software changes made in PCR020445 and PCR020831                               |                                                | 14, 15, 16        |
| C4       | 12-18-09         | Updated due to NP-<br>EMD.2009.510.0053_NPP_OMPS                                                | S_NP_SDR_errorterms.                           | All               |
| C5       | 5-24-10          | Updated due to ECR-1053A and I PCR023161 and PCR023367.                                         | ECR-1054B, includes                            | All               |
| С        | 7-7-10           | Updated for TIM/ARB/ACCB                                                                        |                                                | All               |
| D1       | 7-16-10          | Updated Table 2 for implementation                                                              | Updated Table 2 for implementation of ECR-A306 |                   |
| D2       | 10-20-10         | Updated due to document convergence to include tech memos 2010.510.0013 and 2101.510.0014       |                                                | All               |
| D3       | 10-2-10          | Updated due to ECR-A317B and to                                                                 | tech memo 2010.510.0041.                       | All               |
| D4       | 06-29-11         | Updated for ECR A-0016 and TM                                                                   | 2011.510.0007                                  | All               |
| D5       | 11-06-11         | Updated for PCRs PCR026493, PCR026710, PCR026938, PCR027342 & PCR027485                         |                                                | All               |

#### **Table of Contents**

| 1.0 | INTRODUCTIO  | N                                                  | 1  |
|-----|--------------|----------------------------------------------------|----|
| 1.1 |              |                                                    |    |
| 1.2 | Scope        |                                                    | 1  |
| 1.3 | References   |                                                    | 1  |
| 1.3 | 3.1 DOCUMENT | REFERENCES                                         | 1  |
| 1.3 | 3.2 SOURCE C | ODE REFERENCES                                     | 3  |
| 2.0 | ALGORITHM (  | DVERVIEW                                           | 5  |
| 2.1 | OMPS Nadi    | r Profiler SDR Description                         | 5  |
| 2.1 | .1 INTERFACE | S                                                  | 5  |
|     | 2.1.1.1 IN   | IPUTS                                              | 7  |
|     | 2.1.1.1.1    | CALIBRATION INPUTS                                 | 7  |
|     | 2.1.1.1.2    | EARTH VIEW INPUTS                                  | 17 |
|     | 2.1.1.1.3    | RDR INPUT                                          | 18 |
|     | 2.1.1.1.4    | CONTROL/INITIALIZATION INPUTS                      | 19 |
|     | 2.1.1.1.     | 4.1 Control Parameters                             | 19 |
|     | 2.1.1.1.     | 4.2 Sensor Parameters                              | 21 |
|     | 2.1.1.1.     | 4.3 Initialization Parameters                      | 22 |
|     | 2.1.1.1.5    | SENSOR CHARACTERIZATION DATABASES                  | 22 |
|     | 2.1.1.2 O    | UTPUTS                                             | 23 |
|     | 2.1.1.2.1    | CALIBRATION SDR OUTPUTS                            | 23 |
|     | 2.1.1.2.2    | PROPOSED UPLOAD TABLES                             | 28 |
|     | 2.1.1.2.3    | EARTH VIEW SDR OUTPUTS                             | 29 |
| 2.1 | .2 ALGORITHM | M PROCESSING                                       | 31 |
|     | 2.1.2.1 C    | ALIBRATION MAIN SCIENCE MODULE - NP_PIPELINE_CAL.F | 31 |
|     | 2.1.2.1.1    | SUBROUTINE NP_PROCESS_PIPE_CAL.F                   | 31 |
|     | 2.1.2.1.2    | SUBROUTINE RDF_INPUT_CAL.F                         | 32 |
|     | 2.1.2.1.3    | SUBROUTINE READ_SPEC_CAL.F                         | 32 |
|     | 2.1.2.1.4    | SUBROUTINE NP_CALIB.F                              | 32 |
|     | 2.1.2.2 E    | ARTH VIEW MAIN SCIENCE MODULE - NP_PIPELINE.F      | 32 |
|     | 2.1.2.2.1    | SUBROUTINE RDF_INPUT_EARTH.F                       | 33 |
|     | 2.1.2.2.2    | SUBROUTINE READ_SPEC_EARTH.F                       | 33 |
|     | 2.1.2.2.3    | SUBROUTINE NP_EARTH_VIEW.F                         | 33 |
|     | 2.1.2.3 S    | HARED MODULES                                      | 33 |
|     | 2.1.2.3.1    | SUBROUTINE GET_EVTABLE.F                           | 33 |

| 2.1.2.3.2  | SUBROUTINE GET_MACROTABLE.F        | 34  |
|------------|------------------------------------|-----|
| 2.1.2.3.3  | SUBROUTINE GET_SCTABLE.F           | 34  |
| 2.1.2.3.4  | SUBROUTINE GET_LEDTABLE.F          | 34  |
| 2.1.2.3.5  | SUBROUTINE GET_TIMETABLE.F         | 34  |
| 2.1.2.3.6  | SUBROUTINE GET_INSTRUM_PARAMS_NP.F | .34 |
| 2.1.2.3.7  | SUBROUTINE READ_RESP.F             | 34  |
| 2.1.2.3.8  | SUBROUTINE READ_WAVE_REF.F         | 34  |
| 2.1.2.3.9  | SUBROUTINE READ_RDR_HDR.F          | 34  |
| 2.1.2.3.10 | SUBROUTINE RDR_LIMITS.F            | 35  |
| 2.1.2.3.11 | SUBROUTINE SAVE_RDR_HDRS.F         | 35  |
| 2.1.2.3.12 | SUBROUTINE FILL_LIMIT_FLAGS.F      | 35  |
| 2.1.2.3.13 | FUNCTION GET_INSTRUM_PARAMS_NP.F   | 35  |
| 2.1.2.3.14 | SUBROUTINE BAND_CENTER_READ.F      | 35  |
| 2.1.2.3.15 | SUBROUTINE FLAG_WAVES.F            | 35  |
| 2.1.2.3.16 | SUBROUTINES STATS.F AND STATS4.F   | 35  |
| 2.1.2.3.17 | SUBROUTINE GET_BIAS.F              | 35  |
| 2.1.2.3.18 | SUBROUTINE LINEARIZE_DARK.F        | 35  |
| 2.1.2.3.19 | SUBROUTINE SUM_DARKS.F             | 36  |
| 2.1.2.3.20 | SUBROUTINE DO_STATS.F              | 36  |
| 2.1.2.3.21 | SUBROUTINE SDR_WRITE_SAA_DARK.F    | .36 |
| 2.1.2.3.22 | SUBROUTINE GET_BAD_PIXELS.F        | 36  |
| 2.1.2.3.23 | SUBROUTINE READ_DARK.F             | 36  |
| 2.1.2.3.24 | SUBROUTINE LINEARITY_NP.F          | 36  |
| 2.1.2.3.25 | SUBROUTINE SDR_WRITE_DARK.F        | 36  |
| 2.1.2.3.26 | SUBROUTINE SDR_WRITE_LAMP.F        | 36  |
| 2.1.2.3.27 | SUBROUTINE LINEARIZE_SOLAR.F       | 37  |
| 2.1.2.3.28 | SUBROUTINE SAVE_BIAS.F             | 37  |
| 2.1.2.3.29 | SUBROUTINE SUB_DARK_SOLAR.F        | 37  |
| 2.1.2.3.30 | SUBROUTINE SUBTRACT_SMEAR_SOLAR.F  | .37 |
| 2.1.2.3.31 | SUBROUTINE GONIOMETRY.F            | 37  |
| 2.1.2.3.32 | SUBROUTINE READ_SOLAR_REF.F        | 37  |
| 2.1.2.3.33 | SUBROUTINE GET_HITS_SOLAR.F        | 37  |
| 2.1.2.3.34 | SUBROUTINE COMBINE_SOLAR.F         | 38  |
| 2.1.2.3.35 | SUBROUTINE READ_RAWFLUX_NP.F       | 38  |
| 2.1.2.3.36 | SUBROUTINE RAWFLUX WRITE NP.F      | 38  |

3.0

|       | 2.1.2.3.3 | 7 SUBROUTINE WAVE_MONITOR_NP.F       | 38 |
|-------|-----------|--------------------------------------|----|
|       | 2.1.2.3.3 | 8 SUBROUTINE READ_TABLE_REF_SHIFTS.F | 39 |
|       | 2.1.2.3.3 | 9 SUBROUTINE INTERPOLATE.F           | 40 |
|       | 2.1.2.3.4 | SUBROUTINE READ_WSHIFTS.F            | 40 |
|       | 2.1.2.3.4 | 1 SUBROUTINE INIT_WSHIFTS.F          | 40 |
|       | 2.1.2.3.4 | 2 SUBROUTINE CALC_CONT_SHIFTS.F      | 40 |
|       | 2.1.2.3.4 | 3 SUBROUTINE CALC_LINE_SHIFTS.F      | 40 |
|       | 2.1.2.3.4 | 4 SUBROUTINE WRITE_WSHIFTS.F         | 40 |
|       | 2.1.2.3.4 | 5 SUBROUTINE WAVE_TREND_NP.F         | 40 |
|       | 2.1.2.3.4 | 6 SUBROUTINE READ_WSHIFTS.F          | 41 |
|       | 2.1.2.3.4 | 7 SUBROUTINE FIT_LINE_SHIFTS.F       | 41 |
|       | 2.1.2.3.4 | 8 SUBROUTINE SHIFT_CORRECT.F         | 41 |
|       | 2.1.2.3.4 | 9 SUBROUTINE FLUX_WRITE_NP.F         | 41 |
|       | 2.1.2.3.5 | SUBROUTINE TREND_ALBEDO.F            | 41 |
|       | 2.1.2.3.5 | 1 Subroutine Linfit.f                | 42 |
|       | 2.1.2.3.5 | 2 SUBROUTINE SDR_WRITE_SOLAR.F       | 42 |
|       | 2.1.2.3.5 | 3 SUBROUTINE SUB_BIAS_EARTH.F        | 42 |
|       | 2.1.2.3.5 | 4 SUBROUTINE SUB_DARK_EARTH.F        | 42 |
|       | 2.1.2.3.5 | 5 SUBROUTINE READ_SAA_DARK.F         | 42 |
|       | 2.1.2.3.5 | 6 SUBROUTINE SUBTRACT_SMEAR_EARTH.F  | 42 |
|       | 2.1.2.3.5 | 7 SUBROUTINE CALC_SMEAR_EARTH.F      | 42 |
|       | 2.1.2.3.5 | 8 SUBROUTINE READ_CAL_FACTORS_NP.F   | 42 |
|       | 2.1.2.3.5 | 9 SUBROUTINE SDR_WRITE_EARTH_NP.F    | 42 |
| 2.1.3 | GRACEFU   | L DEGRADATION                        | 43 |
| 2.    | 1.3.1     | GRACEFUL DEGRADATION INPUTS          | 43 |
| 2.    | 1.3.2     | GRACEFUL DEGRADATION PROCESSING      | 43 |
| 2.    | 1.3.3     | GRACEFUL DEGRADATION OUTPUTS         | 43 |
| 2.1.4 | EXCEPTION | N HANDLING                           | 43 |
| 2.1.5 | DATA QUA  | ALITY MONITORING                     | 43 |
| 2.1.6 | Сомрита   | TIONAL PRECISION REQUIREMENTS        | 43 |
| 2.1.7 | ALGORITH  | IM SUPPORT CONSIDERATIONS            | 43 |
| 2.1.8 | ASSUMF    | TIONS AND LIMITATIONS                | 43 |
| 2.    | 1.8.1     | ASSUMPTIONS                          | 43 |
| 2.    | 1.8.2     | LIMITATIONS                          | 44 |
| GL    | OSSARY/   | ACRONYM LIST                         | 45 |

| 3.1 | Glossary    | 45 |
|-----|-------------|----|
|     | Acronyms    |    |
| 4.0 | OPEN ISSUES | 48 |
| 5.0 | ΔΡΡΕΝΟΙΧ Δ  | 40 |

| List | of | Fig | ures         |  |
|------|----|-----|--------------|--|
|      | •  |     | <b>14.55</b> |  |

| Figure 1: Processing Chain Associated with the OMPS NP Ozone                            | 5  |
|-----------------------------------------------------------------------------------------|----|
| Figure 2: Calibration SDR Processing Schematic                                          | 6  |
| Figure 3: Earth View SDR Processing Schematic                                           | 7  |
| Figure 4: CCD Radiance Storage                                                          | 19 |
| Figure 5: Layout of Nadir Profile CCD                                                   | 50 |
| Figure 6: Clipped layout of NP CCD                                                      | 51 |
| List of Tables                                                                          |    |
| Table 1: Reference Documents                                                            |    |
| Table 2: Source Code References                                                         | 3  |
| Table 3: OMPS Nadir Profile SDR Input: Biases                                           |    |
| Table 4: OMPS Nadir Profile SDR Input: BRDF Grids                                       |    |
| Table 5: OMPS Nadir Profile SDR Input: Calibration Constants                            |    |
| Table 6: OMPS Nadir Profile SDR Input: Calibration Factors - Solar                      | 8  |
| Table 7: OMPS Nadir Profile SDR Input: Darks                                            | 8  |
| Table 8: OMPS Nadir Profile SDR Input: SAA Darks                                        | 9  |
| Table 9: OMPS Nadir Profile SDR Input: Field Angles Map                                 | 9  |
| Table 10: OMPS Nadir Profile SDR Input: Flux                                            |    |
| Table 11: OMPS Nadir Profile SDR Input: Line Shifts                                     | 10 |
| Table 12: OMPS Nadir Profile SDR Input: Observed Solar                                  | 10 |
| Table 13: OMPS Nadir Profile SDR Input: Predicted Solar                                 |    |
| Table 14: OMPS Nadir Profile SDR Input: Raw Flux                                        | 10 |
| Table 15: OMPS Nadir Profile SDR Input: Solar Irradiance Calibration Constants          |    |
| Table 16: OMPS Nadir Profile SDR Input: Solar Irradiance                                | 11 |
| Table 17: OMPS Nadir Profile SDR Input: Spectral Response Function                      | 11 |
| Table 18: OMPS Nadir Profile SDR Input: Spectral Registration Pixel Map                 | 11 |
| Table 19: OMPS Nadir Profile SDR Input: Wave Monitor                                    | 12 |
| Table 20: OMPS Nadir Profile SDR Input: Wave Fitting Parameters                         | 12 |
| Table 21: OMPS Nadir Profile SDR Input: Ground ISF Approved Earth View Sample Table     | 13 |
| Table 22: OMPS Nadir Profile SDR Input: Ground ISF Approved LED Sample Table            | 13 |
| Table 23: OMPS Nadir Profile SDR Input: Ground ISF Approved Linearity Table             | 14 |
| Table 24: OMPS Nadir Profile SDR Input: Ground ISF Approved Macropixel Table            | 14 |
| Table 25: OMPS Nadir Profile SDR Input: Ground ISF Approved Solar Calibration Sample Ta |    |
| Table 26: OMPS Nadir Profile SDR Input: Ground ISF Approved Timing Pattern Table        |    |

| Table 27: OMPS Nadir Profile SDR Input: Ground ISF Approved Wavelengths Table           | 15  |
|-----------------------------------------------------------------------------------------|-----|
| Table 28: OMPS Nadir Profile SDR Input: Calibration Coefficients                        | 16  |
| Table 29: OMPS Nadir Profiler SDR Input: Stray Light Correction LUT                     | 16  |
| Table 30: OMPS Table Version Lookup Table                                               | 17  |
| Table 31: OMPS Nadir Profile SDR Input: Ground ISF Approved Calibration Factors - Earth | h18 |
| Table 32: OMPS Nadir Profile SDR Output: Bad Pixels                                     | 23  |
| Table 33: OMPS Nadir Profile SDR Output: Calibration Geolocation                        | 23  |
| Table 34: OMPS Nadir Profile SDR Output: Calibration SDR                                | 25  |
| Table 35: OMPS Nadir Profile SDR Output: Flat Field History                             | 27  |
| Table 36: OMPS Nadir Profile SDR Output: Flat Fields Proposed Upload                    | 27  |
| Table 37: OMPS Nadir Profile SDR Output: Lamp                                           | 27  |
| Table 38: OMPS Nadir Profile SDR Output: Linearity                                      | 28  |
| Table 39: OMPS Nadir Profile SDR Output: Earth View Geolocation                         | 29  |
| Table 40: OMPS Nadir Profile SDR Output: Earth View SDR                                 | 30  |
| Table 41: Glossary                                                                      | 45  |
| Table 42: Acronyms                                                                      | 47  |
| Table 43: List of OAD TBD/TBR                                                           | 48  |
| Table 44: Parameter Definitions                                                         | 49  |

Effective Date: September 10, 2014 Revision D

#### 1.0 INTRODUCTION

#### 1.1 Objective

The purpose of the Operational Algorithm Description (OAD) document is to express, in computer-science terms, the remote sensing algorithms that produce the National Polar-Orbiting Operational Environmental Satellite System (NPOESS) end-user data products. These products are individually known as Raw Data Records (RDRs), Temperature Data Records (TDRs), Sensor Data Records (SDRs) and Environmental Data Records (EDRs). In addition, any Intermediate Products (IPs) produced in the process are also described in the OAD.

The science basis of an algorithm is described in a corresponding Algorithm Theoretical Basis Document (ATBD). The OAD provides a software description of that science as implemented in the operational ground system --- the Data Processing Element (DPE).

The purpose of an OAD is two-fold:

- Provide initial implementation design guidance to the operational software developer.
- 2. Capture the "as-built" operational implementation of the algorithm reflecting any changes needed to meet operational performance/design requirements.

An individual OAD document describes one or more algorithms used in the production of one or more data products. There is a general, but not strict, one-to-one correspondence between OAD and ATBD documents.

#### 1.2 Scope

The scope of this document is limited to the description of the core operational algorithm(s) required to create the OMPS Nadir Profile (NP) SDR. The theoretical basis for this algorithm is described in OMPS Nadir Profile Ozone Algorithm Theoretical basis Document (ATBD), 474-00026.

#### 1.3 References

#### 1.3.1 Document References

The science and system engineering documents relevant to the algorithms described in this OAD are listed in Table 1.

**Table 1: Reference Documents** 

| Document Title                                                                                                    | Document Number/Revision | <b>Publication Date</b> |
|----------------------------------------------------------------------------------------------------|--------------------------|-------------------------|
| OMPS NADIR Total Column Ozone Algorithm<br>Theoretical Basis Document ATBD                                                         | 474-00029                | Latest                  |
| OMPS Nadir Profile Ozone Algorithm Theoretical basis Document (ATBD)                                                               | 474-00026                | Latest                  |
| OMPS Command and Telemetry Handbook                                                                                                | D568423 Rev. C           | 30 Sep 2008             |
| NPP Mission Data Format Control Book and App A (MDFCB)                                                                             | 429-05-02-42_MDFCB       | Latest                  |
| Operational Algorithm Description Document for Ozone Mapping and Profiler Suite (OMPS) Total Column (TC) Sensor Data Records (SDR) | 474-00077                | Latest                  |
| OMPS Nadir Profile SDR Delivery 4.3: updates required for previous OADs                                                            | NP-EMD.2008.510.0043     | 16 Jul 2008             |

Effective Date: September 10, 2014 Revision D

| Document Title                                                                                                    | Document Number/Revision                                                                                                    | Publication Date |
|----------------------------------------------------------------------------------------------------|----------------------------------------------------------------------------------------------------|------------------|
| OMPS Algorithm Verification Status Report                                                                               | D36812 Version 1.0                                                                                                    | 31 Mar 2003      |
| JPSS CGS Data Processor Inter-subsystem Interface<br>Control Document (DPIS ICD) Vol I – IV                             | IC60917-IDP-002                                                                                                    | Latest           |
| IPSS Environmental Data Record (EDR) Production Report for NPP                                                          | 474-00012                                                                                                    | Latest           |
| JPSS Environmental Data Record (EDR) nterdependency Report (IR) for NPP                                                 | 474-00007                                                                                                    | Latest           |
| JPSS Common Data Format Control Book - External -<br>-Block 1.2.2 (All Volumes)                                         | 474-00001-01-B0122 CDFCB-X Vol I<br>474-00001-02-B0122 CDFCB-X Vol II<br>474-00001-03-B0122 CDFCB-X Vol III<br>474-00001-04-01-B0122 CDFCB-X Vol IV Part 1<br>474-00001-04-02-B0122 CDFCB-X Vol IV Part 2<br>474-00001-04-03-B0122 CDFCB-X Vol IV Part 3<br>474-00001-04-04-B0122 CDFCB-X Vol IV Part 4<br>474-00001-05-B0122 CDFCB-X Vol V<br>474-00001-06-B0122 CDFCB-X Vol VI<br>474-00001-08-B0122 CDFCB-X Vol VI | Latest           |
| JPSS Common Data Format Control Book - External -<br>Block 1.2.3 (All Volumes)                                          | 474-00001-01-B0123 CDFCB-X Vol I<br>474-00001-02-B0123 CDFCB-X Vol II<br>474-00001-03-B0123 CDFCB-X Vol III<br>474-00001-04-01-B0123 CDFCB-X Vol IV Part 1<br>474-00001-04-02-B0123 CDFCB-X Vol IV Part 2<br>474-00001-04-03-B0123 CDFCB-X Vol IV Part 3<br>474-00001-04-04-B0123 CDFCB-X Vol IV Part 4<br>474-00001-05-B0123 CDFCB-X Vol V<br>474-00001-06-B0123 CDFCB-X Vol VI                                      | Latest           |
| NPP Command and Telemetry (C&T) Handbook                                                                                | D568423 Rev. C                                                                                                    | 30 Sep 2008      |
| DPS Processing SI Common IO Design Document                                                                             | DD60822-IDP-011 Rev. A                                                                                                    | 21 Jun 2007      |
| Joint Polar Satellite System (JPSS) Program Lexicon                                                                     | 470-00041                                                                                                    | Latest           |
| NGST/DPSE Tech Memo<br>DMPS Nadir Profile SDR Delivery 4.3: updates<br>equired for previous OADs                        | NP-EMD.2008.510.0043-Rev-A                                                                                                    | 05 Aug 2008      |
| JPSS Data Format Control Book – Internal Volume III –<br>Retained Intermediate Product Formats (IDFCB) –<br>Block 1.2.3 | 474-00020-03-B0123 IDFCB Vol III                                                                                                    | Latest           |
| NGAS/A&DP Tech Memo                                                                                                    | NP-EMD.2009.510.0001                                                                                                    | 04 Feb 2009      |

OMPS Nadir Profile SDR Delivery 4.3.1:

Effective Date: September 10, 2014 Revision D

474-00081

| Document Title                                                                   | <b>Document Number/Revision</b>                      | <b>Publication Date</b>    |
|----------------------------------------------------------------------------------|------------------------------------------------------|----------------------------|
| OAD updates                                                                      |                                                      |                            |
| Sensor Characterization Database Interface Control Document (SCD ICD)            | 2255337 Rev C                                        | 23 Mar 2007                |
| NGAS/A&DP Tech Memo NPP_OMPS_NP_SDR_errorterms                                   | NP-EMD.2009.510.0053                                 | 09 Oct 2009                |
| NGST/SE technical memos: PC_OAD_Last_Drop_Corrections PC_Format_Corrections      | NPOESS GJM-2010.510.0013<br>NPOESS GJM-2010.510.0014 | 22 Sep 2010<br>22 Sep 2010 |
| NGAS/A&DP Tech Memos<br>NPP OMPS Nadir Table ID and Version<br>Table_Version_LUT | NP-EMD.2010.510.0041.Rev-D<br>NP-EMD.2010.510.0041   | 16 Aug 2010<br>16 Aug 2010 |
| NGST/A&DP Tech Memo<br>OMPS_inst2sc                                              | NP-EMD.2011.510.0007_                                | 21 Feb 2011                |

#### 1.3.2 Source Code References

The science and operational code and associated documentation relevant to the algorithms described in this OAD are listed in Table 2.

**Table 2: Source Code References** 

| Document Title                                                                                    | Document Number/ Version                    | <b>Publication Date</b> |
|---------------------------------------------------------------------------------------------------|---------------------------------------------|-------------------------|
| OMPS Unit Test Data D39312                                                                        | RevD                                        | 04 Jul 2009             |
| ClearCase Configuration Controlled Source Code                                                    | V 5.1                                       | 31 Mar 2003             |
| ClearCase Configuration Controlled Source Code                                                    | ISTN_OMPS_NP_NGST_2.4                       | 10 Sep 2004             |
| ClearCase Configuration Controlled Source Code                                                    | ISTN_OMPS_NP_NGST_3.2                       | 21 Jan 2005             |
| ClearCase Configuration Controlled Source Code                                                    | ISTN_OMPS_NP_NGST_3.2.1                     | 30 Aug 2005             |
| ClearCase Configuration Controlled Source Code                                                    | ISTN_OMPS_NP_NGST_4.3                       | 09 Sep 2008             |
| NGST/DPSE Tech Memo<br>OMPS Nadir Profile SDR Delivery 4.3: updates<br>required for previous OADs | NP-EMD.2008.510.0043-Rev-A_<br>(OAD Rev B1) | 5 Aug 2008              |
| ClearCase Configuration Controlled Source Code                                                    | ISTN_OMPS_NP_NGST_4.3 Rev A                 | 11 Dec 2008             |
| OMPS NP SDR Operational software                                                                  | I1.5.00.37 (OAD Rev B2)                     | 01 Jan 2009             |
| ClearCase Configuration Controlled Source Code                                                    | ISTN_OMPS_NP_NGST_4.3.1                     | 04 Feb 2009             |
| NGAS/A&DP Tech Memo OMPS Nadir Profile SDR Delivery 4.3.1: OAD updates                            | NP-EMD.2009.510.0001 (OAD Rev<br>C1)        | 04 Feb 2009             |
| ClearCase Configuration Controlled Source Code                                                    | ISTN_OMPS_NP_NGST_4.3.2                     | 10 Jun 2009             |
| OMPS NP SDR Operational software                                                                  | Sensor Char build SC-4<br>(OAD Rev C3)      | 10 Oct 2009             |
| OMPS NP SDR Operational software<br>NP-EMD.2009.510.0053                                          | Sensor Char build SC-5<br>(OAD Rev C4)      | 18 Dec 2009             |
| ECR-1053A and ECR-1054B, includes PCR023161 and PCR023367                                         | Sensor Char build SC-10<br>(OAD Rev C5)     | 24 May 2010             |
| ClearCase Configuration Controlled Source Code                                                    | ISTN_OMPS_NP_NGST_4.3.4                     | 26 May 2010             |
| ACCB                                                                                              | OAD Rev C                                   | 07 Jul 2010             |
| PCR023947 (ECR-A306)                                                                              | Sensor Char build SC-12<br>(OAD Rev D1)     | 16 Jul 2010             |

Effective Date: September 10, 2014

| Revi | sion | D |
|------|------|---|

| Document Title                                                                              | Document Number/ Version                  | <b>Publication Date</b>            |
|---------------------------------------------------------------------------------------------|-------------------------------------------|------------------------------------|
| ClearCase Configuration Controlled Source Code                                              | ISTN_OMPS_NP_NGST_4.3.5_Data<br>(ECR 317) | 20 Sep 2010                        |
| Convergence Updates (No code updates)                                                       | (OAD Rev D2)                              | 20 Oct 2010                        |
| OMPS NP SDR Operational software<br>Implemented ECR 317 and tech memo<br>2010.510.0041D     | Build MX.1.5.4.00<br>(OAD Rev-D3)         | 02 Nov 2010                        |
| OMPS TC SDR Operational software (ECR-A0016)<br>NP-EMD.2011.510.0007 (PCRs 026132 & 026133) | Build MX.1.5.5.00<br>(OAD Rev-D4)         | 10 Mar 2011 & 29<br>Jun 2011 (OAD) |
| ClearCase Configuration Controlled Source Code (ECR-ALG-0021)                               | ISTN_OMPS_NP_NGST_4.4                     | 28 Feb 2011                        |
| OMPS NP SDR Operational software<br>Implemented (ECR-ALG-0021) (PCR026937)                  | Build MX.1.5.6.D                          | 14 Jul 2011                        |
| ClearCase Configuration Controlled Source Code (ECR-ALG-0023)                               | ISTN_OMPS_NP_NGST_4.4.1                   | 08 Mar 2011                        |
| PCR027341/474-CCR-11-0132                                                                   | Build MX.1.5.6.F                          | 09 Aug 2011                        |
| OMPS NP SDR Operational software<br>Implemented (ECR-ALG-0023) (PCR026492)                  | Build MX.1.5.6.H                          | 01 Sep 2011                        |
| PCR027463                                                                                   | Build MX.1.5.6.J                          | 17 Oct 2011                        |
| Updated for PCRs PCR026493, PCR026710, PCR26938, PCR027342 & PCR027485 (OAD update only)    | Build MX.1.5.6.00<br>(OAD Rev-D5)         | 06 Nov 2011                        |
| OAD transitioned to JPSS Program – this table is no lo                                      | onger updated.                            | ,                                  |

Effective Date: September 10, 2014 Revision D

#### 2.0 ALGORITHM OVERVIEW

This document is the operational algorithm description for the NP SDR algorithms. The processing relationship between RDRs, SDRs and the NP IP is illustrated in Figure 1 below.

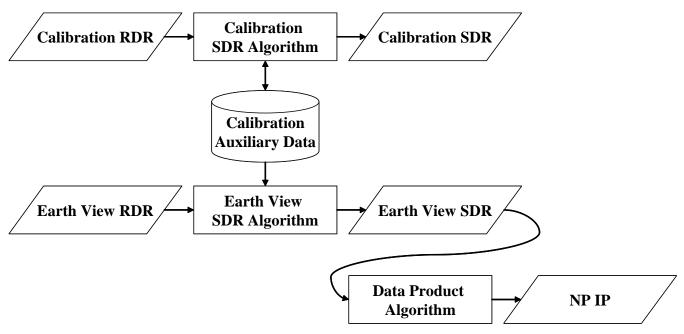

Figure 1: Processing Chain Associated with the OMPS NP Ozone.

#### 2.1 OMPS Nadir Profiler SDR Description

The OMPS Nadir Profiler SDR algorithm processes input from Raw Data Records (RDRs) into Sensor Data Records (SDRs). Two basic RDR types, Earth view and calibration, are processed by separate SDR Algorithm processes. The primary products of calibration processing are auxiliary data that store the results of calibration analyses. These auxiliaries are subsequently used during Earth data processing to adjust the spectral and radiometric calibrations of those data. The basic components of SDR data processing: signal correction, calibration analysis, and calibration application, are all automated. Intervention is required only for approving upload tables and the synchronized configuration tables used in the ground system.

In addition to the two types of output SDRs, the SDR Algorithm stores cumulative histories of the calibration observations in a separate set of auxiliary products, some of which are used in subsequent SDR processing for trending and signal processing corrections.

#### 2.1.1 Interfaces

The NP SDR algorithm is initiated by the Infrastructure (INF) Software Item (SI) to begin processing the data. The INF SI provides tasking information to the algorithm indicating which granule is processed. The Data Management (DMS) SI provides data storage and retrieval capability. The interface to these SIs is implemented by a library of C++ classes.

A simplified form of the Calibration SDR algorithm is shown in Figure 2. The driver instantiates an algorithm wrapper that facilitates a systematic approach to several key activities performed by all IDPS algorithms: process initialization, acceptance of tasking information from INF, retrieval of inputs via DMS, initialization of outputs, metadata handling, and storage of outputs via DMS.

OAD-OMPS-NP-SDR

Effective Date: September 10, 2014 Revision D

474-00081

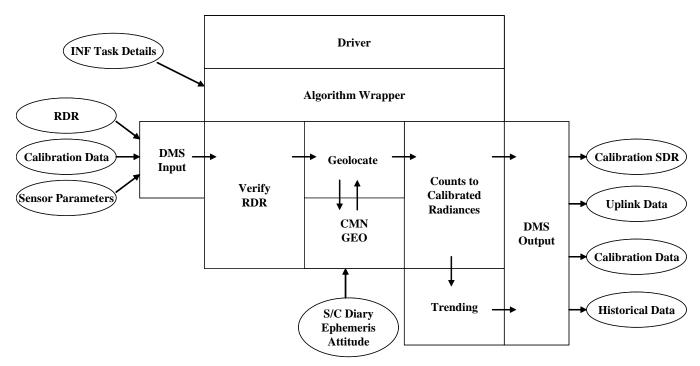

Figure 2: Calibration SDR Processing Schematic

The INF Time API is used for observation time conversion. The CMN GEO, OMPS Utility, and quaternian libraries are used for geolocation, calculation of observing angles, and goniometric corrections. These libraries are compiled separately from the NP SDR algorithms and are linked to the NP SDR algorithms as a library.

A simplified form of the Earth View SDR algorithm is shown in Figure 3. It gains similar benefits from the algorithm wrapper as does the Calibration algorithm, although it is tailored to the specific input and output needs of Earth View SDR processing. After inputs are retrieved, RDRs are verified and granule data is geolocated with the aid of the CMN GEO library. The algorithm executes the Earth View signal correction code to yield calibrated radiances and stores SDRs via DMS.

Effective Date: September 10, 2014 Revision D

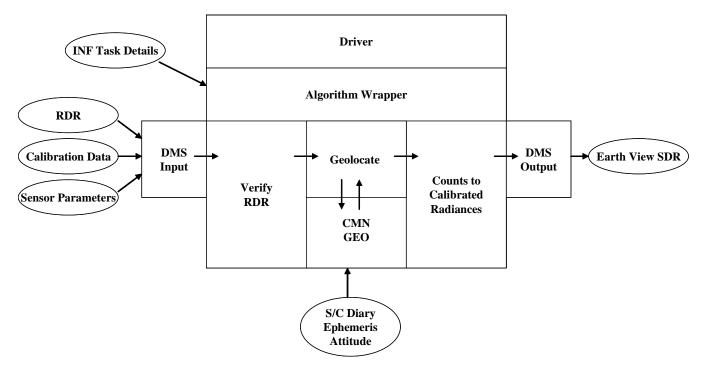

Figure 3: Earth View SDR Processing Schematic

#### 2.1.1.1 Inputs

Separate sections for Calibration and Earth View inputs have been provided. In each case, an individual table represents a single input. Each row of a table represents a specific field in the respective input.

#### 2.1.1.1.1 Calibration Inputs

The Calibration algorithm uses a number of inputs. Each input is listed as a separate table in this section in Table 3 through Table 30.

Table 3: OMPS Nadir Profile SDR Input: Biases

| Input              | Туре    | Description                                                           | Units/Valid Range        |
|--------------------|---------|-----------------------------------------------------------------------|--------------------------|
| Granule-Level Data | Items   |                                                                       |                          |
| bias1              | Float32 | Electronics bias value for 1st CCD image half, derived from dark data | counts / 0 -<br>1.00E+05 |

Table 4: OMPS Nadir Profile SDR Input: BRDF Grids

| Input              | Type        | Description                                                                 | Units/Valid Range         |
|--------------------|-------------|-----------------------------------------------------------------------------|---------------------------|
| Scan-Level Data It | tems        |                                                                             |                           |
| minAzim            | Float32 * 2 | Minimum solar azimuth                                                       | Degrees / None -<br>None  |
| maxAzim            | Float32 * 2 | Maximum solar azimuth                                                       | Degrees / None -<br>None  |
| minElev            | Float32 * 2 | Minimum solar elevation                                                     | Degrees / None -<br>None  |
| maxElev            | Float32 * 2 | Maximum solar elevation                                                     | Degrees / None -<br>None  |
| gspat_offset       | Int32 * 2   | starting spatial index for non-fill calibrated data in full CCD coordinates | Unitless / None -<br>None |

Effective Date: September 10, 2014

| ,01 | 10, | 20  |   |
|-----|-----|-----|---|
| Re  | vis | ion | D |

| Input                 | Туре                                    | Description                                                                          | Units/Valid Range         |  |
|-----------------------|-----------------------------------------|--------------------------------------------------------------------------------------|---------------------------|--|
| gspec_offset          | Int32 * 2                               | starting spectral index for non-fill calibrated data in full CCD coordinates         | Unitless / None -<br>None |  |
| gspat_size            | Int32 * 2                               | extent of spatial indices for calibrated data                                        | Unitless / None -<br>None |  |
| gspec_size            | Int32 * 2                               | extent of spectral indices for calibrated data                                       | Unitless / None -<br>None |  |
| gazim_size            | Int32 * 2                               | number of azimuth angles                                                             | Unitless / None -<br>None |  |
| gelev_size            | Int32 * 2                               | number of elevation angles                                                           | Unitless / None -<br>None |  |
| Pixel-Level Data Itel | Pixel-Level Data Items                  |                                                                                      |                           |  |
| BRDF_grid             | Float32 * 2<br>* 150 * 155<br>* 40 * 40 | Bi-directional Reflectance Directional Function (for working and reference diffuser) | Unitless / None -<br>None |  |

**Table 5: OMPS Nadir Profile SDR Input: Calibration Constants** 

| Input                | Туре                       | Description                                                                                     | Units/Valid Range                               |
|----------------------|----------------------------|-------------------------------------------------------------------------------------------------|-------------------------------------------------|
| Pixel-Level Data Ite | ms                         |                                                                                                 |                                                 |
| radevresp            | Float32 * 2<br>* 364 * 390 | Radiometric sensitivities for the full CCD; one set each for primary and redundant electronics. | counts/W/cm^3/ster<br>ad / 2.89661 -<br>3299.13 |

Table 6: OMPS Nadir Profile SDR Input: Calibration Factors - Solar

| Input                  | Туре                     | Description                                    | Units/Valid Range   |
|------------------------|--------------------------|------------------------------------------------|---------------------|
| Scan-Level Data It     | ems                      |                                                |                     |
| obs_year               | Int32 * 29               | Year of calibration record                     | years / 2000 - 2050 |
| obs_day                | Int32 * 29               | Day of calibration record                      | days / 1 - 366      |
| old_nmonitor           | Int32 * 29               | Number of observations used in trending        | unitless / 1 - 20   |
| monitor_year           | Int32 * 29               | Last year of data used for flat field trending | years / 2000 - 2050 |
| monitor_day            | Int32 * 29               | Last day of data used for flat field trending  | days / 1 - 366      |
| Pixel-Level Data Items |                          |                                                |                     |
| extrap_cfsolar         | Float32 * 29 * 364 * 350 | Radiometric calibration factors                | unitless / 0 - None |

Table 7: OMPS Nadir Profile SDR Input: Darks

| Input               | Туре        | Description                                                   | Units/Valid Range   |
|---------------------|-------------|---------------------------------------------------------------|---------------------|
| Granule-Level Data  | Items       |                                                               |                     |
| good_darks          | Int32       | Number of good dark frames that made up the average dark data | Unitless / 0 - None |
| Scan-Level Data Ite | ms          |                                                               |                     |
| recid_dark          | Int32 * 5   | Record identification number                                  | unitless / 0 - None |
| lseq_dark           | Int32 * 5   | Logical sequence number                                       | unitless / 0 - None |
| iyear_dark          | Int32 * 5   | Year of observation                                           | years / 2000 - 2050 |
| iday_dark           | Int32 * 5   | Day of observation                                            | days / 1 - 366      |
| time_start_dark     | Float64 * 5 | Time start of observation                                     | seconds / 0 - None  |
| time_end_dark       | Float64 * 5 | Time end of observation exposure time                         | seconds / 0 - None  |
| expose_dark         | Float64     | Exposure time                                                 | seconds / 0 - None  |
| qual_dark           | Int16 * 5   | Quality of processing                                         | unitless / -13 -    |
|                     |             |                                                               | None                |
| istat_dark          | Int16 * 5   | Instrument status                                             | Unitless / Minimum  |
|                     |             |                                                               | - Maximum           |
| analog_dark         | Float32 * 5 | Instrument/data record status                                 | Unitless / Minimum  |
|                     |             |                                                               | - Maximum           |

| Input                 | Туре                | Description                                              | Units/Valid Range       |
|-----------------------|---------------------|----------------------------------------------------------|-------------------------|
| saa_dark              | Float32 * 5         | Average of SAA severity at begin and end of observations | percent / 0 - 100       |
| Pixel-Level Data Iter | ns                  |                                                          |                         |
| dark_data             | Float32 * 364 * 390 | Corrected dark current counts                            | counts / None -<br>None |

Table 8: OMPS Nadir Profile SDR Input: SAA Darks

| Input                  | Туре                | Description                          | Units/Valid Range            |  |  |
|------------------------|---------------------|--------------------------------------|------------------------------|--|--|
| Scan-Level Data Items  |                     |                                      |                              |  |  |
| recid_darksaa          | Int32 * 5           | Record identification number         | Unitless / 0 - None          |  |  |
| lseq_darksaa           | Int32 * 5           | Logical sequence number              | Unitless / 0 - None          |  |  |
| iyear_darksaa          | Int32 * 5           | Year of observation                  | years / 2000 - 2050          |  |  |
| iday_darksaa           | Int32 * 5           | Day of observation                   | days / 1 - 366               |  |  |
| time_start_darksaa     | Float64 * 5         | Time start of observation            | seconds / 0 - None           |  |  |
| time_end_darksaa       | Float64 * 5         | Time end of observation              | seconds / 0 - None           |  |  |
| delta_time_darksaa     | Float64 * 5         | Integration time during observation  | seconds / 0 - None           |  |  |
| SAA_darksaa            | Float32 * 5         | South Atlantic Anomaly severity flag | percent / 0 - 100            |  |  |
| istat_darksaa          | Int16 * 5           | Instrument status                    | Unitless / Minimum - Maximum |  |  |
| analog_darksaa         | Float32 * 5         | Instrument/data record status        | Unitless / Minimum - Maximum |  |  |
| Pixel-Level Data Items |                     |                                      |                              |  |  |
| darksaa_array          | Float32 * 364 * 390 | corrected dark current counts        | counts / 0 - None            |  |  |

Table 9: OMPS Nadir Profile SDR Input: Field Angles Map

| Input               | Туре              | Description                                                                  | Units/Valid Range                 |
|---------------------|-------------------|------------------------------------------------------------------------------|-----------------------------------|
| Scan-Level Data Ite | ems               |                                                                              |                                   |
| angles              | Float64 * 390 * 2 | Pre-launch angles map  1. cross-track view angles 2. along-track view angles | nanometer / -1 -<br>8.6044729E-02 |

**Table 10: OMPS Nadir Profile SDR Input: Flux** 

| Input                    | Туре            | Description                                                | Units/Valid Range       |
|--------------------------|-----------------|------------------------------------------------------------|-------------------------|
| Granule-Level Data       | Items           |                                                            |                         |
| rsf_iyear                | Int32           | Reference solar flux observation year                      | years / 2000 - 2050     |
| rsf_iday                 | Int32           | Reference solar flux observation day                       | days / 1 - 366          |
| rsf_solar_beta           | Float32         | Reference solar flux observation                           | degrees / -180 -<br>180 |
| rsf_diffuser_surface     | Int16           | Diffuser surface number                                    | Unitless / 1 - 2        |
| rsf_number_coadds        | Int32           | Number of solar observations constituting reference flux   | unitless / 1 - 28       |
| rsf_avg_scan_time        | Float64         | Average exposure time of reference solar flux observations | seconds / 0 - None      |
| rsf_expose               | Float64         | Total exposure time of reference solar                     | seconds / 0 - None      |
| no_observations          | Int32           | Number of observations                                     | unitless / 1 - None     |
| Scan-Level Data Itel     | ms              |                                                            |                         |
| iyear_solar              | Int32 * 10      | Year of current solar data                                 | years / 2000 - 2050     |
| iday_solar               | Int32 * 10      | Day of current solar data                                  | days / 1 - 366          |
| avg_solar_beta           | Float32 * 10    | Angle between current orbital plane and sun vector         | degrees / -180 -<br>180 |
| diffuser_surface_<br>num | Int32 * 10      | Working diffuser surface number                            | unitless / 1 - 1        |
| no_work_frames           | Int32 * 10      | Number of solar data observations                          | unitless / 0 - None     |
| avg_sol_scan_time        | Float64 *<br>10 | Average exposure time of raw flux solar data               | seconds / 0 - None      |

| Input                 | Туре                           | Description                                | Units/Valid Range            |  |
|-----------------------|--------------------------------|--------------------------------------------|------------------------------|--|
| total_sol_expose      | Float64 *<br>10                | Total exposure time of raw flux solar data | seconds / 0 - None           |  |
| Pixel-Level Data Iter | ns                             |                                            |                              |  |
| rsf_data              | Float32 *<br>364 * 390         | The baseline reference solar flux          | W/cm/sterad / None<br>- None |  |
| rsf_counts            | Float32 * 364 * 390            | The baseline reference solar counts        | counts / None -<br>None      |  |
| shift_flux            | Float32 *<br>10 * 364 *<br>390 | The current solar flux, ratioed            | Unitless / None -<br>None    |  |

Table 11: OMPS Nadir Profile SDR Input: Line Shifts

| Input                | Туре                     | Description                               | Units/Valid Range             |  |  |  |  |
|----------------------|--------------------------|-------------------------------------------|-------------------------------|--|--|--|--|
| Granule-Level Data   | Granule-Level Data Items |                                           |                               |  |  |  |  |
| nlines               | Int16                    | Number of lines                           | unitless / 10 - 10            |  |  |  |  |
| offset               | Int16                    | Pixel offset                              | pixels / 1 - 1                |  |  |  |  |
| nshift               | Int16                    | Number of shifts                          | unitless / 169 - 169          |  |  |  |  |
| Scan-Level Data Itel | ms                       |                                           |                               |  |  |  |  |
| indexes              | Int16 * 10               | Line pixel number                         | pixels / 37 - 136             |  |  |  |  |
| wlines               | Float64 * 10             | Selected wavelength lines for monitoring  | nanometers / 265.0<br>- 306.2 |  |  |  |  |
| refshifts            | Float64 *<br>10 * 169    | Selected wavelength shifts for monitoring | nanometers / None<br>- None   |  |  |  |  |
| irraddiff            | Float64 *<br>10 * 169    | Selected irradiance shifts for monitoring | unitless / None -<br>None     |  |  |  |  |
| wref_l               | Float64 * 364            | Reference wavelengths                     | nanometers / 250 - 310        |  |  |  |  |

Table 12: OMPS Nadir Profile SDR Input: Observed Solar

| Input                 | Type                | Description                                        | Units/Valid Range              |
|-----------------------|---------------------|----------------------------------------------------|--------------------------------|
| Pixel-Level Data Itel | ns                  |                                                    |                                |
| osol_data             | Float32 * 364 * 390 | Baseline OMPS observed reference solar irradiances | W/cm^3/sterad / 0 - ~656       |
| osol_count            | Float32 * 364 * 390 | Baseline OMPS observed reference solar counts      | counts / 9520.00 -<br>485757.0 |

Table 13: OMPS Nadir Profile SDR Input: Predicted Solar

| Input                | Input Type Description |   |           | Units/Valid Range |             |           |      |          |                     |
|----------------------|------------------------|---|-----------|-------------------|-------------|-----------|------|----------|---------------------|
| Scan-Level Data Itel | ms                     |   |           |                   |             |           |      |          |                     |
| womps                | Float64                | * | OMPS      | solar             | wavelengths | predicted | from | spectral | nanometers / ~249   |
|                      | 4000                   |   | functions | s.                |             |           |      |          | - ~315              |
| fomps                | Float64                | * | OMPS      | solar             | irradiances | predicted | from | spectral | W/cm^3/sterad / 0 - |
|                      | 4000                   |   | functions | S.                |             |           |      |          | ~800                |

Table 14: OMPS Nadir Profile SDR Input: Raw Flux

| Input                | Type Description |                                                          | Units/Valid Range       |
|----------------------|------------------|----------------------------------------------------------|-------------------------|
| Granule-Level Data   | Items            |                                                          |                         |
| rsf_iyear            | Int32            | Reference solar flux observation year                    | years / 2000 - 2050     |
| rsf_iday             | Int32            | Reference solar flux observation day                     | days / 1 - 366          |
| rsf_solar_beta       | Float32          | Angle between orbital plane and sun vector               | degrees / -180 -<br>180 |
| rsf_diffuser_surface | Int16            | Diffuser surface number                                  | unitless / 1 - 2        |
| rsf number coadds    | Int32            | Number of solar observations constituting reference flux | unitless / 1 - 28       |

| Input                    | Туре                | Description                                                      | Units/Valid Range         |
|--------------------------|---------------------|------------------------------------------------------------------|---------------------------|
| spat_dim                 | Int32               | Number of spatial pixels in the data                             | pixels / 0 - None         |
| spec_dim                 | Int32               | Number of spectral pixels in the data                            | pixels / 0 - None         |
| rsf_avg_scan_time        | Float64             | Average exposure time of reference solar flux observations       | seconds / 0 - None        |
| rsf_expose               | Float64             | Total exposure time of reference solar flux                      | seconds / 0 - None        |
| avg_solar_beta           | Float32             | Angle between current orbital plane and sun vector               | degrees / -180 -<br>180   |
| diffuser_surface_<br>num | Int32               | Working diffuser surface number                                  | unitless / 1 - 1          |
| no_work_frames           | Int32               | Number of solar data observations constituting raw flux          | unitless / 0 - None       |
| avg_sol_scan_time        | Float64             | Average exposure time of raw flux solar data                     | seconds / 0 - None        |
| total_sol_expose         | Float64             | Total exposure time of raw flux solar data                       | seconds / 0 - None        |
| Scan-Level Data Itel     | ms                  |                                                                  |                           |
| iyear_solar              | Int32 * 10          | Year of current solar data                                       | years / 2000 - 2050       |
| iday_solar               | Int32 * 10          | Day of current solar data                                        | days / 1 - 366            |
| Pixel-Level Data Itel    | ms                  |                                                                  |                           |
| rsf_data                 | Float32 * 364 * 390 | Reference solar flux                                             | W/cm^3 / 0 - 1800         |
| rsf_counts               | Float32 * 364 * 390 | Reference solar counts                                           | counts / None -<br>None   |
| rawflx_data              | Float32 * 364 * 390 | Ratio of current observed solar counts to reference solar counts | unitless / None -<br>None |

**Table 15: OMPS Nadir Profile SDR Input: Solar Irradiance Calibration Constants** 

| Input                 | Туре                       | Description               | Units/Valid Range                       |
|-----------------------|----------------------------|---------------------------|-----------------------------------------|
| Pixel-Level Data Itel | ms                         |                           |                                         |
| iradsolresp           | Float32 * 2<br>* 364 * 390 | Radiometric sensitivities | counts/(W/cm^3/ste<br>rad) / ~2 - ~1110 |

Table 16: OMPS Nadir Profile SDR Input: Solar Irradiance

| Input           | Туре            |   | Description                                | Units/Valid Range           |
|-----------------|-----------------|---|--------------------------------------------|-----------------------------|
| Scan-Level Data | Items           |   |                                            |                             |
| wsun            | Float64<br>4000 | * | Solar wavelengths of calibration standard. | nanometers / ~250<br>- ~314 |
| fsun            | Float64<br>4000 | * | Solar irradiances of calibration standard. | W/cm^3/sterad / 0 - ~750    |

Table 17: OMPS Nadir Profile SDR Input: Spectral Response Function

| Input                | Туре                  | Description        | Units/Valid Range       |  |  |
|----------------------|-----------------------|--------------------|-------------------------|--|--|
| Scan-Level Data Itel | Scan-Level Data Items |                    |                         |  |  |
| offsetw              | Float64 * 251         | Offset wavelengths | nanometers / -1.5 - 1.5 |  |  |
| wavefunc             | Float64 * 251         | Wavelengths        | Unitless / 0 - 1        |  |  |

Table 18: OMPS Nadir Profile SDR Input: Spectral Registration Pixel Map

| Input                 | Туре                | Description                | Units/Valid Range      |
|-----------------------|---------------------|----------------------------|------------------------|
| Pixel-Level Data Itel | ns                  |                            |                        |
| wmap                  | Float64 * 364 * 390 | Pre-launch wavelengths map | nanometers / 240 - 320 |

Table 19: OMPS Nadir Profile SDR Input: Wave Monitor

| Input                      | Туре                     | Description                       | Units/Valid Range           |
|----------------------------|--------------------------|-----------------------------------|-----------------------------|
| Granule-Level Date         | a Items                  |                                   |                             |
| wmin                       | Float32                  | Wavelength minimum                | nanometers / 240 - 320      |
| wmax                       | Float32                  | Wavelength maximum                | nanometers / 240 - 320      |
| nlines                     | Int16                    | Number of monitor lines           | unitless / 1 - 10           |
| offset                     | Int16                    | Offset pixel monitored            | pixels / 1 - 3              |
| no_observations            | Int32                    | Num of observations for trending  | unitless / 1 - None         |
| Scan-Level Data It         | ems                      |                                   |                             |
| line_locates               | Int16 * 10               | Line pixel numbers                | unitless / 1 - 145          |
| wlines                     | Float32 *<br>10          | Line monitor wavelengths          | nanometers / 240 - 320      |
| iyear_solar                | Int32 * 10               | Year of observation               | years / 2000 - 2050         |
| iday_solar                 | Int32 * 10               | Day of observation                | days / 1 - 366              |
| avg_solar_beta             | Float32 *<br>10          | Solar mean beta-angle             | degrees / -180 -<br>180     |
| diffuser_surface_<br>solar | Int16 * 10               | Diffuser surface                  | unitless / 1 - 2            |
| no_solar_frames            | Int32 * 10               | Number of solar observations used | unitless / 1 - 28           |
| resolution                 | Float32 *<br>10          | FWHM wavelength resolution        | nanometers / 0 - None       |
| c_shifts                   | Float64 *<br>10 * 5      | Waveshift                         | nanometers / None<br>- None |
| c_scales                   | Float64 * 10 * 5         | Wavestretch                       | unitless / None -<br>None   |
| fitness                    | Float64 *<br>10 * 5      | Reduced Chi^2                     | unitless / 0 - None         |
| I_shift                    | Float64 * 10 * 5         | Group lineshift                   | nanometers / None<br>- None |
| I_shift_err                | Float64 *<br>10 * 5      | Precision of group lineshift      | nanometers / 0 - None       |
| I_add                      | Float64 * 10 * 5         | Fit lineshift                     | nanometers / None<br>- None |
| I_stretches                | Float64 *                | Fit slope                         | unitless / None -<br>None   |
| linear                     | Float64 * 10 * 5         | Correlation                       | unitless / -1 - 1           |
| shift                      | Float32 *<br>10 * 10 * 5 | Individual lineshifts             | nanometers / None<br>- None |

Table 20: OMPS Nadir Profile SDR Input: Wave Fitting Parameters

| Input           | Туре      | Description                   | Units/Valid Range                 |
|-----------------|-----------|-------------------------------|-----------------------------------|
| Granule-Level D | ata Items |                               |                                   |
| iterate         | Int32     | Processing switches           | unitless / 0 - none               |
| write_fit       | Int32     | Processing switches           | unitless / 0 - none               |
| weight          | Int32     | Processing switches           | unitless / 0 - none               |
| mirror          | Int32     | Processing switches           | unitless / 0 - none               |
| autodiff        | Int32     | Processing switches           | unitless / 0 - none               |
| wavlo           | Float64   | Wavelength limits for fitting | nanometers /<br>255.83 - 308.58   |
| wavhi           | Float64   | Wavelength limits for fitting | nanometers /<br>255.83 - 308.58   |
| delchi          | Float64   | Convergence criteria          | unitless / 1.00E-12 - 1.00E-12    |
| provar          | Float64   | Convergence criteria          | unitless / 1.00E-12 -<br>1.00E-12 |

474-00081 Effective Date: September 10, 2014

Revision D

| Input           | Туре         | Description           | Units/Valid Range                 |
|-----------------|--------------|-----------------------|-----------------------------------|
| Scan-Level Data | Items        |                       |                                   |
| var             | Float64 * 64 | Polynomial parameters | unitless / 1.00E-12 -<br>1.00E-12 |
| if_varied       | Int32 * 64   | vary parameter        | unitless / 0 - none               |
| diff            | Float64 * 64 | Increment parameter   | unitless / 0 - None               |
| lock            | Int32 * 64   | Unused lock           | unitless / 0 - 0                  |
| block           | Float64 * 64 | Unused lock           | unitless / 0 - 0                  |
| alock           | Float64 * 64 | Unused lock           | unitless / 0 - 0                  |

#### Earth view sample table

The array in this input contains a map of the full CCD. It is in the flight-like sample table convention. The values indicate which pixels on the CCD are used (or not used) and which are bad. The data is derived from BATC's STB database (sample table and bad pixel). See Table 21.

Table 21: OMPS Nadir Profile SDR Input: Ground ISF Approved Earth View Sample Table

| Input                | Туре                 | Description                                   | Units/Valid Range                                                          |
|----------------------|----------------------|-----------------------------------------------|----------------------------------------------------------------------------|
| Pixel-Level Data Ite | ms                   |                                               |                                                                            |
| badpixBATC           | Int32 * 364<br>* 390 | Flight-like earth view sample table of pixels | none / 0 - 3: 0=unused pixel 1 = macropixel A 2= macropixel B 3= bad pixel |

#### **LED Sample Table**

The array in this input contains a map of the full CCD for each of the primary and redundant electronics. It indicates which pixels are downloaded for the linearity calibration. The data is derived from BATC's STB database (sample table and bad pixel). See Table 22.

Table 22: OMPS Nadir Profile SDR Input: Ground ISF Approved LED Sample Table

| Input                | Туре                   | Description                      | Units/Valid Range |  |  |
|----------------------|------------------------|----------------------------------|-------------------|--|--|
| Pixel-Level Data Ite | Pixel-Level Data Items |                                  |                   |  |  |
| lampsample           | Int32 * 364<br>* 390   | Linearity LED sample table array | unitless / 0 - 2  |  |  |

#### **Linearity Table**

Linearity table is a linearity lookup table. The linearity look up table is used to convert the measured counts to linearized counts. It compensates for the non-linearity of the amplifiers in the electronics chain. There is a set for each of the primary and redundant electronics. The data is derived from BATC's LED database (Linearity and LED signal). See Table 23.

474-00081 Effective Date: September 10, 2014

Revision D

Table 23: OMPS Nadir Profile SDR Input: Ground ISF Approved Linearity Table

| Input                | Туре                   | Description                                          | Units/Valid Range  |  |  |
|----------------------|------------------------|------------------------------------------------------|--------------------|--|--|
| Scan-Level Data Itel | Scan-Level Data Items  |                                                      |                    |  |  |
| linearity_table      | Float32 * 2<br>* 16384 | linearity conversion LUT primary CCD1 redundant CCD1 | counts / 1 - 16384 |  |  |

#### Macropixel sample table

The array in this input contains a map of the full CCD. All pixels corresponding to an Earth view Macropixel contain a value from 1-N where N is the total number of macropixels. A value of zero indicates that the pixel is not part of a macropixel. A negative value indicates that the pixels is part of a macropixel that is all bad. The data is derived from BATC's STB database (sample table and bad pixel). See Table 24.

Table 24: OMPS Nadir Profile SDR Input: Ground ISF Approved Macropixel Table

| Input                | Туре                   | Description                                  | Units/Valid Range |  |  |
|----------------------|------------------------|----------------------------------------------|-------------------|--|--|
| Pixel-Level Data Ite | Pixel-Level Data Items |                                              |                   |  |  |
| macrot               | Int32 * 364<br>* 390   | Macropixel table array                       | none / -N - N     |  |  |
|                      |                        | Negative number indicates all bad macropixel |                   |  |  |

#### **Solar Calibration Sample Table**

The array in this input contains a map of the full CCD for the solar diffuser. It indicates which pixels are illuminated by the solar diffuser. The data is derived from BATC's STB database (sample table and bad pixel). See Table 25.

Table 25: OMPS Nadir Profile SDR Input: Ground ISF Approved Solar Calibration Sample Table

| Input                 | Туре                 | Description                                      | Units/Valid Range |
|-----------------------|----------------------|--------------------------------------------------|-------------------|
| Pixel-Level Data Itel | ns                   |                                                  |                   |
| macrot                | Int32 * 364<br>* 390 | Sample table array for solar diffuser position 4 | unitless / 0 - 2  |

#### **Timing Pattern Table**

The timing pattern table gives the number of frames, coadds and integration times for each of the different types of datatypes: Earth, Dark, Solar and Lamp. The lamp integration times come from BATC's LED database (Linearity and LED Signal). See Table 26.

Table 26: OMPS Nadir Profile SDR Input: Ground ISF Approved Timing Pattern Table

| Input              | Туре  | Description                 | Units/Valid Range                              |
|--------------------|-------|-----------------------------|------------------------------------------------|
| Granule-Level Data | Items |                             |                                                |
| TPev_num           | Int32 | Number of Earth View frames | Unitless / 1 -<br>np::NO_SCANS_P<br>ER_GRANULE |
| TPsol_num          | Int32 | Number of Solar frames      | Unitless / 1 -<br>np::NO_SOLAR_IM<br>AGES      |

| Input               | Туре                  | Description                               | Units/Valid Range                        |  |  |
|---------------------|-----------------------|-------------------------------------------|------------------------------------------|--|--|
| TPdark_num          | Int32                 | Number of Dark frames                     | Unitless / 1 -<br>np::NO_DARK_IMA<br>GES |  |  |
| TPled_num           | Int32                 | Number of Lamp frames                     | Unitless / 1 -<br>np::NO_LAMP_IMA<br>GES |  |  |
| TPev_conum          | Int32                 | Number of Earth View coadds               | Unitless / 1 - np::NO_COADDS_<br>E       |  |  |
| TPsol_conum         | Int32                 | Number of Solar coadds                    | Unitless / 1 - np::NO_COADDS_<br>S       |  |  |
| TPdark_conum        | Int32                 | Number of Dark coadds                     | Unitless / 1 - np::NO_COADDS_<br>D       |  |  |
| TPled_conum         | Int32                 | Number of Lamp coadds                     | Unitless / 1 - np::NO_COADDS_<br>L       |  |  |
| ev_time_offset      | Int64                 | Delta time for Earth View time correction | microseconds / 0 -<br>Maximum            |  |  |
| sol_time_offset     | Int64                 | Delta time for Solar time correction      | microseconds / 0 -<br>Maximum            |  |  |
| dark_time_offset    | Int64                 | Delta time for Dark correction            | microseconds / 0 -<br>Maximum            |  |  |
| led_time_offset     | Int64 * 150           | Delta times for Lamp correction           | microseconds / 0 -<br>Maximum            |  |  |
| Scan-Level Data Ite | Scan-Level Data Items |                                           |                                          |  |  |
| TPev_time           | Float64 * 5           | Total integration time for each frame     | seconds / 1 - None                       |  |  |
| TPsol_time          | Float64 * 27          | Total integration time for each frame     | seconds / None -<br>None                 |  |  |
| TPdark_time         | Float64 * 5           | Total integration time for each frame     | seconds / 1 - None                       |  |  |
| TPled_time          | Float64 * 150         | Total integration time for each frame     | seconds / 0.1 -<br>None                  |  |  |

Table 27: OMPS Nadir Profile SDR Input: Ground ISF Approved Wavelengths Table

| Input                 | Туре                   | Description                           | Units/Valid Range           |  |  |
|-----------------------|------------------------|---------------------------------------|-----------------------------|--|--|
| Scan-Level Data Items |                        |                                       |                             |  |  |
| obs_year              | Int16 * 29 *<br>5      | Year                                  | years / 2000 - 2050         |  |  |
| obs_day               | Int16 * 29 *<br>5      | Day                                   | days / 1 - 366              |  |  |
| resolution            | Float32 * 29 * 5       | FWHM wavelength resolution            | nanometers / 0 -<br>None    |  |  |
| spatial               | Int16 * 29 *<br>5      | Spatial cell number                   | unitless / 1 - None         |  |  |
| intercept             | Float64 * 29 * 5       | Intercept line                        | nanometers / None<br>- None |  |  |
| slope                 | Float64 * 29 * 5       | Slope line                            | unitless / None -<br>None   |  |  |
| straight              | Float64 * 29 * 5       | Correction                            | unitless / 0 - None         |  |  |
| nmonitor              | Int32 * 29 *<br>5      | Number of calibrations used for trend | unitless / 3 - None         |  |  |
| year                  | Int16 * 29 *<br>5      | Year of newest calibration trended    | years / 2000 - 2050         |  |  |
| day                   | Int16 * 29 *<br>5      | Day of newest calibration trended     | days / 1 - 366              |  |  |
| wbands                | Float64 * 29 * 364 * 5 | Wavelengths                           | nanometers / 240 - 320      |  |  |

Effective Date: September 10, 2014 Revision D

Table 28: OMPS Nadir Profile SDR Input: Calibration Coefficients

| Input                    | Туре        | Description                                                                                         |  |
|--------------------------|-------------|----------------------------------------------------------------------------------------------------|--|
| deviate                  | Float64     | Correlation threshold for identifying deviations                                                    |  |
| deviateWidth             | Float64     | Width of correlation threshold for identifying deviations                                           |  |
| qUpPrimaryElec           | Float64     | Upper tie point for primary electronics (for Linearity use)                                         |  |
| qUpRedundantElec         | Float64     | Upper tie point for redundant electronics (for Linearity use)                                       |  |
| mountMatrix              | Float64 * 3 | Matrix of mounting errors describing the rotation from sensor frame to                              |  |
|                          | * 3         | spacecraft frame                                                                                    |  |
| flopdownAngle            | Float64     | Flopdown angle used in goniometric corrections. Y rotation in addition to orbital motion in degrees |  |
| xAngle                   | Float64     | X rotation takes into account diffuser rotation in the rotor plane. Its sign                        |  |
| Artigle                  | 1 100104    | corresponds to counterclockwise direction if viewed from the motor side of assembly.                |  |
| chiTol                   | Float32     | Threshold reduced Chi-square for line wavelength use                                                |  |
| fullWidth                | Float32     | Expected nominal spectral FWHM (full width at half maximum)                                         |  |
| edge                     | Float32     | Extra bandpass in nm around wave min and max                                                        |  |
| motorRate                | Float32     | Motor rate coefficient                                                                              |  |
| diffusersOffset          | Float32     | Angle between reference diffuser stowed position and mid position (degrees).                        |  |
| diffuserSep              | Float32     | Separation angle between nominal diffuser positions (degrees).                                      |  |
| radHigh                  | Float32     | Maximum expected radiance.                                                                          |  |
| badSaa                   | Float32     | Threshold SAA value for bad flag.                                                                   |  |
| waveStdTol               | Float32     | Threshold wavelength precision to adjust calibration fluxes.                                        |  |
| biasDefault              | Float32     | Default electronics bias value in counts.                                                           |  |
| solarSize                | Float32     | Sun disk diameter                                                                                   |  |
| diffEdgeAngle            | Float32     | Tolerance angle from diffuser edge in degrees.                                                      |  |
| wmonInterval             | Int32       | Number of solar calibrations to trend wavelengths                                                   |  |
| cfInterval               | Int32       | Number of days.                                                                                     |  |
| badPixLowerThresh        | Int32       | The lower threshold for bad pixels. Values below this number are considered                         |  |
| old                      |             | bad.                                                                                                |  |
| badPixUpperThresh<br>old | Int32       | The upper threshold for bad pixels. Values above this number are considered bad.                    |  |
| biasIndex                | Int32 * 4   | The lower and upper bounds of the serial overclock pixels to be used in the bias estimate.          |  |
| smearSpatCcdInde x       | Int32 * 2   | Beginning and Ending spatial pixel index in the Smear Region of the CCD                             |  |
| viewSpatCcdIndex         | Int32 * 2   | Beginning and Ending spatial pixel index in the View Region of the CCD                              |  |
| specCcdIndex             | Int32 * 2   | Beginning and Ending spectral pixel index of the CCD. To account for the                            |  |
|                          |             | spectral bias region, the no_bias_pix value needs to be added and subtracted                        |  |
|                          |             | from these indices (defined in np_global.f).                                                        |  |
| offset                   | Int16       | The number of pixels on both sides of a line to monitor                                             |  |
| trendGapMax              | Int16       | How many days are tolerated between cal events before you cannot do                                 |  |
|                          |             | trending.                                                                                           |  |
| goniometryOn             | bool        | Switch for processing goniometry during execution.                                                  |  |
| cfSolarCorrect           | Bool        | Switch for using extrapolated solar calibration factors                                             |  |
| Padbytes                 | Int16       | Pad bytes added by the compiler to memory align the structure                                       |  |

#### Table 29: OMPS Nadir Profiler SDR Input: Stray Light Correction LUT

| Input       | Туре        | Description                         | Units/Valid Range    |
|-------------|-------------|-------------------------------------|----------------------|
| nblock      | Int32       | Number of regions                   | Unitless / 1 - None  |
| nfov        | Int32       | Number of spatial macropixels       | Unitless / 1 – None  |
| nchan       | Int32       | Number of spectral channels         | Unitless / 1 - None  |
| indx_blck   | Int32 * 2 * | Index of block boundaries-inclusive | Unitless / 1 - nchan |
|             | 14          |                                     |                      |
| indx_oor    | Int32 * 4   | Index super channels                | Unitless / 1 - nchan |
| C300        | Float32     | Predictor                           | Unitless / 1 – nchan |
| C290        | Float32     | Predictor                           | Unitless / 1 – nchan |
| c_power     | Float32     | Predictor                           | Unitless / 1 – nchan |
| sl_cor_oor  | Float32 *   | OOR stray light coefficients        | Unitless / reals     |
|             | 200 * 5     |                                     |                      |
| sl_cor_coef | Float32 *   | Stray light correction coefficients | Unitless / reals     |
|             | 14 * 5 *    |                                     |                      |
|             | 200*5       |                                     |                      |

Effective Date: September 10, 2014 Revision D

**Table 30: OMPS Table Version Lookup Table** 

| Input               | Туре        | Description                                             | Units/Valid Range  |
|---------------------|-------------|---------------------------------------------------------|--------------------|
| numEntriesUsed      | Int32       | Number of Ground Software version entries in the table. | none / 1 - 30      |
| flightTableIds      | UInt16 * 22 | Table IDs specified in the Flight Software.             | none / 0 - Maximum |
| flightTableVersions | UInt16 * 30 | Table Version numbers specified in the Flight Software  | none / 0 - Maximum |
|                     | * 22        | for each Ground Software version.                       |                    |
| tcSolSampVer        | UInt16 * 30 | Ground Software version numbers for the OMPS TC         | none / 0 - Maximum |
|                     |             | Solar Calibration Sample Tables.                        |                    |
| tcTimPatVer         | UInt16 * 30 | Ground Software version numbers for the OMPS TC         | none / 0 - Maximum |
|                     |             | Timing Pattern Tables.                                  |                    |
| tcLinearityVer      | UInt16 * 30 | Ground Software version numbers for the OMPS TC         | none / 0 - Maximum |
|                     |             | Linearity Tables.                                       |                    |
| tcLampSampVer       | UInt16 * 30 | Ground Software version numbers for the OMPS TC         | none / 0 - Maximum |
|                     |             | Lamp Calibration Sample Tables.                         |                    |
| tcEvSampVer         | UInt16 * 30 | Ground Software version numbers for the OMPS TC         | none / 0 - Maximum |
|                     |             | Earth View Sample Tables.                               |                    |
| npSolSampVer        | UInt16 * 30 | Ground Software version numbers for the OMPS NP         | none / 0 - Maximum |
|                     |             | Solar Calibration Sample Tables.                        |                    |
| npTimPatVer         | UInt16 * 30 | Ground Software version numbers for the OMPS NP         | none / 0 - Maximum |
|                     |             | Timing Pattern Tables.                                  |                    |
| npLinearityVer      | UInt16 * 30 | Ground Software version numbers for the OMPS NP         | none / 0 - Maximum |
|                     |             | Linearity Tables.                                       |                    |
| npLampSampVer       | UInt16 * 30 | Ground Software version numbers for the OMPS NP         | none / 0 - Maximum |
|                     |             | Lamp Calibration Sample Tables.                         |                    |
| npEvSampVer         | UInt16 * 30 | Ground Software version numbers for the OMPS NP         | none / 0 - Maximum |
|                     |             | Earth View Sample Tables.                               |                    |

#### 2.1.1.1.2 Earth View Inputs

Each Earth View input is listed as a separate table in this section. Most Earth View inputs are also Calibration inputs. In the case that an Earth View input has already been described in an earlier section of this document, a reference is made back to the table in which the input was first described. A Calibration input that is not referenced in this section indicates an input that is used solely by Calibration.

See Table 30: OMPS Table Version Lookup Table. This input is in the same format as the Calibration Table Version Lookup Table.

See Table 3: OMPS Nadir Profile SDR Input: Biases. This input is in the same format as the Biases input.

See Table 5: OMPS Nadir Profile SDR Input: Calibration Constants. This input is in the same format as the Calibration Constants input.

See Table 7: OMPS Nadir Profile SDR Input: Darks. This input is in the same format as the Darks input.

See Table 8: OMPS Nadir Profile SDR Input: SAA Darks. This input is in the same format as the SAA Darks input

See Table 9: OMPS Nadir Profile SDR Input: Field Angles Map. This input is in the same format as the Field Angles Map input.

See Table 12: OMPS Nadir Profile SDR Input: Observed Solar. This input is in the same format as the Observed Solar input.

days / 1 - 366

Unitless / 0 - None

Revision D

See Table 13: OMPS Nadir Profile SDR Input: Predicted Solar. This input is in the same format as the Predicted Solar input.

See Table 15: OMPS Nadir Profile SDR Input: Solar Irradiance Calibration Constants. This input is in the same format as the Calibration Constants input.

See Table 17: OMPS Nadir Profile SDR Input: Spectral Response Function. This input is in the same format as the Spectral Response Function input.

See Table 18: OMPS Nadir Profile SDR Input: Spectral Registration Pixel Map. This input is in the same format as the Spectral Registration Pixel Map input.

See Table 21: OMPS Nadir Profile SDR Input: Ground ISF Approved Earth View Sample Table. This input is in the same format as the Ground ISF Approved Earth View Sample Table.

See Table 23: OMPS Nadir Profile SDR Input: Ground ISF Approved Linearity Table. This input is in the same format as the Ground ISF Approved Linearity Table input.

See Table 24: OMPS Nadir Profile SDR Input: Ground ISF Approved Macropixel Table. This input is in the same format as the Ground ISF Approved Macropixel Table input.

See Table 26: OMPS Nadir Profile SDR Input: Ground ISF Approved Timing Pattern Table. This input is in the same format as the Ground ISF Approved Timing Pattern Table input.

See Table 27: OMPS Nadir Profile SDR Input: Ground ISF Approved Wavelengths Table. This input is in the same format as the Ground ISF Approved Wavelengths Table Input.

See Table 28: OMPS Nadir Profile SDR Input: Calibration Coefficients. This input is in the same format as the Ground ISF Approved Calibration Coefficients input.

Input Description **Units/Valid Range Type** Scan-Level Data Items Int32 \* 29 Year of calibration record years / 2000 - 2050 obs\_year Int32 \* 29 obs\_day Day of calibration record days / 1 - 366 Int32 \* 29 old\_nmonitor Number of observations used in trending Unitless / 0 - None Int32 \* 29 years / 2000 - 2050 monitor\_year Last year of data used for flat field trending

Last day of data used for flat field trending

Radio-metric calibration factors

Table 31: OMPS Nadir Profile SDR Input: Ground ISF Approved Calibration Factors - Earth

#### 2.1.1.1.3 RDR Input

monitor\_day

cfearth

Int32 \* 29

29 \* 364 \* 5

Float32

The MDFCB contains the RDR input parameters assumed by the SDR algorithm for the Nadir Profiler Earth View RDR (APID 561) and calibration RDR (APID 565). The size of the radiance data block stored in each RDR depends on whether the RDR is an Earth view or calibration RDR and which type of calibration RDR it is: lamp, dark, or solar. For images that are less than full frame, the quantity of radiance data can be determined by consulting the appropriate sample table for that image type. Appendix A contains additional details of coordinate systems used by the sample tables.

Figure 4 illustrates the radiance data storage locations expected by the SDR algorithm. The information from the sample tables will supply the specific pixel locations of the radiance data, overclock pixels and smear pixels on the full array (390x364).

Effective Date: September 10, 2014 Revision D

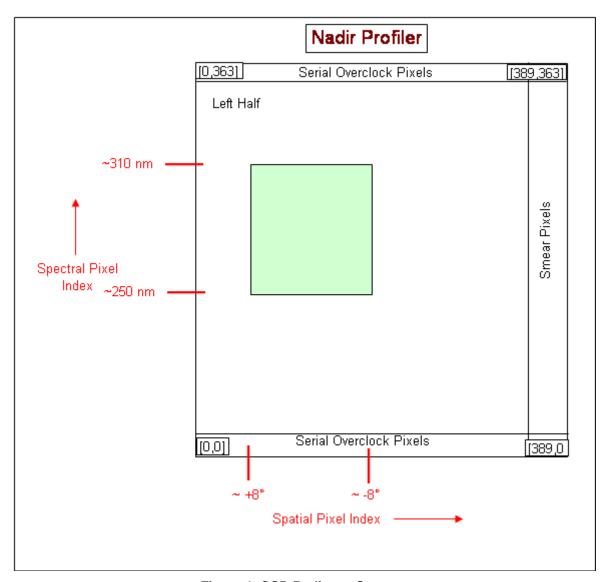

Figure 4: CCD Radiance Storage

#### 2.1.1.1.4 Control/Initialization Inputs

#### 2.1.1.1.4.1 Control Parameters

#### Wavelength Fitting Parameters (e.g. cont\_par\_np)

These fitting parameters are input from DMS into the SDR Algorithm and rarely need to be changed. The parameters define the wavelength range over which the algorithm monitors wavelengths, the convergence criteria of the fitting, the starting parameter values, and the increments of the wavelength fitting parameters. Spectral response width, radiometric scaling, and wavelength shifts are some of the parameters supplied to the algorithm. Parameters selected from a list of 12:

- (a) #1-4 a cubic polynomial in baseline radiometric correction (the first 4 parameters)
- (b) #5-8 a cubic polynomial in overall radiometric scaling (the second group of 4 parameters)
- (c) #9 solar intensity
  - #10 slit width (Gaussian half-width at 1/e intensity)
- #11 -shift (the additive wavelength shift needed to register the solar reference onto the measurement; the calibration is thus the negative of this parameter)

474-00081 Effective Date: September 10, 2014

Revision D

#12 wavelength multiplicative scaling factor.

Parameter #5 is normally fixed at 1.0, since it has almost exactly the same effect as #9.

The wavelength fitting procedure is further described in the NP ATBD, 474-00026, (Sections 3.1.3.3, 3.1.3.5.5, 3.1.3.5.6 and,3.1.3.5.7).

There are a few fossils remaining in the program. Most notably, it retains the possibility to lock parameters together with a linear offset.

```
omps solar wavelength calibration
#logical parameters iterate, write_fit, weight, mirror, autodiff

# if (iterate) then iterate to a solution, otherwise calculate a
# spectrum with the starting parameters

# if (write_fit) calculate the spectrum output - if you are fitting
# individually, you usually would. If you are fitting 1000 spectra,
# you probably wouldn't.

# if (weight) read in a third column of uncertainties sig (i), and
# weight the fit by 1/sig(i)**2. For this application, the fitting
```

# false. Sometimes I select out of a wider spectrum and weight

# region is selected explicitly, so the would normally be

# if (mirror) recreate the input file at the end of the output file,
# with updated parameters. I have found this invaluable for studies
# where I want the change things one at a time and gauge the
# results. You can easily grep from the comment line to the end to
# create an updated input file.

# if (autodiff), use 0.001 times the input parameters as the increment # for finite-differencing in calculating the partial derivatives # needed for least-squares fitting. This ignores the values in the # third column for each individual parameter. I normally use autodiff # feature except for very fine work involve spectral frequencies.

#### TTFTT

# accordingly.

```
# wavelength limits for fitting, and convergence criteria. This files fits 345-350 nm, for example. 345.00000 350.00000 1.0000E-12 1.0000E-12 # finally, the fitting parameters: each line contains a # parameter. whether it is fixed or varied in the fitting, the # increment for finite-differencing if (.not. autodiff), and three # locking parameters which are not being used at present:
```

Effective Date: September 10, 2014 Revision D

See Table 20 for the format of this data.

#### 2.1.1.1.4.2 Sensor Parameters

#### **Field Angles Map**

The nominal NP nadir view along the ground track consists of a set of angles relative to the nadir. To geolocate the NP data, the algorithm uses a map of these field angles derived from pre-launch view characterizations. To fully geolocate the NP data, the algorithm combines the view angles with the cross track angle separations from nadir and the spacecraft attitude and ephemeris. Therefore one must supply the algorithm with all the field angles, both along track and cross track, for it to have a map of the view angles for every illuminated pixel in the input RDR data. These look angles are derived from the SRG (spatial registration) database from BATC.

#### **Goniometry Parameters**

The instrument sensitivity to solar irradiance varies with illumination angle. This arises primarily because of the cosine effect and the non-Lambertian diffuser response. The angular dependence of the irradiance response is characterized during pre-launch calibrations (BRDF and angle table are derived from the GON database). These observations are considered in a Flattery analysis and are used to create grids with regular intervals. Each grid contains the angle information, BRDF information, and indices which describe where on the CCD there are characterized data. For diffuser position 4, the dimensions are larger as this diffuser position overlaps both detectors. See Table 4 for BRDF Grid format.

#### **Calibration Constants**

The algorithm uses radiometric calibration constants to convert detected counts into irradiances or radiances. A single constant relates the digital number to radiometric units for each pixel. The radiometric response varies with wavelength and spatial position, and is measured by the calibration team before launch for input to the algorithm.

The radiometric calibration constants are used in the np\_earth\_view subroutine to calculate earth radiances. This data is derived from BATC's RAD database. It contains the irradiance calibration coefficients and is used in the combine\_solar.f subroutine to calculate the solar flux. This data is derived from BATC's IRD database. The data is organized into groups: one for primary electronics, the other for secondary electronics. See Table 5 and Table 15 for format details

#### **Spectral Registration Pixel Map**

The algorithm uses a spectral registration pixel map as a starting point for calibrating the current detected wavelengths of the NP sensor. This map describes the pre-launch wavelength band centers for all illuminated pixels on the CCDs. These band centers correspond to the centroids of the spectral response functions discussed above. Whether calibrated on the ground or derived from baseline solar measurements, the band centers and response functions together define the baseline sensor spectral registration. The map is filled with zeros where no characterization data are available. This data is derived from BATC's CBC database (channel bandcenters). See Table 17 for format details.

#### **Spectral Response Functions**

The algorithm uses a set of spectral response functions to determine the current wavelengths detected by the NP sensor. The sensor spectral response at each wavelength is the combined sensitivity of the

OAD-OMPS-NP-SDR 474-00081

Effective Date: September 10, 2014 Revision D

optics and a CCD detector to an incident light spectrum. This relative sensitivity distribution is normalized to unity and is a peaked quasi-Gaussian response function whose strength varies with separation from a central wavelength. For different central wavelengths, the width and shape of the spectral response function can vary.

The sensor spectral response is characterized during pre-launch calibrations and functions are provided for each wavelength band. A full set of response functions at every nominal wavelength must be input into the SDR Algorithm. If the functions are measured at fewer wavelength centers than the entire OMPS spectrum, the calibration team must interpolate the measured spectral responses to other central wavelengths and store the functions in a LUT for input to the SDR Algorithm. Note that in general the spectral responses will vary with slit and gain across the NP sensor. The algorithm assumes that the shape but not width of the spectral responses remains homologous during the OMPS mission. This data is derived from BATC's BPS database (bandpass). See Table 18 for format details.

#### **Line Shift Table**

As a check on the derived wavelength scale, the Algorithm compares a table of standard shifts at selected absorption lines with the actual shifts derived from irradiance changes. The Algorithm needs the line shift table to do the analysis and record the results in the wavelength monitoring output. See Table 11 for format details.

#### 2.1.1.1.4.3 Initialization Parameters

### Standard High-Resolution Solar Irradiance LUT and its low resolution analogs Observed Solar and Predicted Solar LUTs

The wavelength and radiance monitoring in the SDR Algorithm depends on having a standard solar irradiance spectrum, highly calibrated in both wavelength and irradiance. Because the wavelength monitoring convolves the spectral functions with the standard irradiance in order to model an observed OMPS solar spectrum, the standard spectrum must be more highly sampled and at a higher resolution than the OMPS spectrum. The algorithm also uses for wavelength monitoring and for solar irradiance calculations lower resolution, lower sampled solar spectrum as well as a lower resolution, highly sampled spectrum.

The content of the solar flux data set is as follows:

SOLSTICE V9: 249.05 - 418.93 nm 0.05 nm step (similar resolution)

SOLSPEC: 419.0 - 820.5 nm ~1 nm step (similar resolution)

NOAO FTS: 820.5 - 1052 nm ~0.5 nm step (much better resolution)

Data are given at their native resolution - no smoothing. There is no overlap between the three inputs, just an abrupt transition from one to the next. SOLSTICE data were taken from UARS day 1209, which is at solar minimum.

#### 2.1.1.1.5 Sensor Characterization Databases

The sensor characterization databases (SCDBs) contain the information needed to geolocate and calibration the measured radiances. Their use and format are described in detail in the SCDB ICD (Document #2255337, Rev C). The values in the databases are taken from the hdf5 format delivered by BATC to DPSE and converted directly into text format. IDPS has converted this text format to these formats now used in the operational algorithm:

- 1. Table 21: OMPS Nadir Profile SDR Input: Ground ISF Approved Earth View Sample Table
- 2. Table 24: OMPS Nadir Profile SDR Input: Ground ISF Approved Macropixel Table

Revision D

- 3. Table 25: OMPS Nadir Profile SDR Input: Ground ISF Approved Solar Calibration Sample Table
- 4. Table 22: OMPS Nadir Profile SDR Input: Ground ISF Approved LED Sample Table
- 5. Table 26: OMPS Nadir Profile SDR Input: Ground ISF Approved Timing Pattern Table
- 6. Table 23: OMPS Nadir Profile SDR Input: Ground ISF Approved Linearity Table

The input of these tables is controlled by the Table Versions Lookup Table which contains the configuration combinations used in the flight software and maps that configuration to the ground versions used by O&S. See Table 30 for the format of the Table Versions Lookup Table.

## **2.1.1.2 Outputs**

A description of the SDR outputs begins in Section 3.1.1.2 of the NP ATBD, 474-00026. Earth view SDRs are discussed in Section 3.1.1.2.1, Calibration SDRs are explained in Section 3.1.1.2.2, calibration databases are detailed in Section 3.1.1.2.3 and uplink files are described in Section 3.1.1.2.4.

# 2.1.1.2.1 Calibration SDR Outputs

364 \* 390

Each Calibration output is listed in a table in this section in Table 32 though Table 40 as well as references to other tables. Many Calibration outputs are also Calibration inputs and have already been described in this document. In the case that a Calibration output has already been described in an earlier section of this document, a reference is made back to the table in which the output was first described.

**Description** Units/Valid Range Input **Type** Pixel-Level Data Items bad\_pixels Int32 \* 364 Pixels flagged bad if dark data for that pixel exceeds pixels / Minimum thresholds. \* 390 Maximum 0 = bad1 = gooddark\_data Float32 Corrected dark current counts counts / None

Table 32: OMPS Nadir Profile SDR Output: Bad Pixels

See Table 3: OMPS Nadir Profile SDR Input: Biases. The output is in the same format as the Biases input.

None

See Table 31: OMPS Nadir Profile SDR Input: Ground ISF Approved Calibration Factors - Earth. Calibration produces an Earth Calibration Factors auxiliary product that is in the same format as the Ground ISF Approved Calibration Factors – Earth.

See Table 6: OMPS Nadir Profile SDR Input: Calibration Factors - Solar. The output is in the same format as the Calibration Factors - Solar input.

Table 33: OMPS Nadir Profile SDR Output: Calibration Geolocation

| Input              | Туре                  | Description                                 | Units/Valid Range   |  |  |
|--------------------|-----------------------|---------------------------------------------|---------------------|--|--|
| Granule-Level Date | ta Items              |                                             |                     |  |  |
| numSolar           | Int16                 | Actual number of solar frames (images)      | unitless / 0 - None |  |  |
| numDark            | Int16                 | Actual number of dark frames (images)       | unitless / 0 - None |  |  |
| numLamp            | Int16                 | Actual number of lamp frames (images)       | unitless / 0 - None |  |  |
| Scan-Level Data I  | Scan-Level Data Items |                                             |                     |  |  |
| startTimeSolar     | Int64 * 27            | Start time of solar frame in IET (1/1/1958) | microseconds / 0 -  |  |  |
|                    |                       |                                             | None                |  |  |

Effective Date: September 10, 2014

|    | 10 | , - |     | • |
|----|----|-----|-----|---|
| Re | vi | sio | n l | D |

| Input                       | Туре               | Description                                                                                                  | Units/Valid Range                               |
|-----------------------------|--------------------|----------------------------------------------------------------------------------------------------|-------------------------------------------------|
| midTimeSolar                | Int64 * 27         | Mid-Time of solar frame in IET (1/1/1958)                                                                    | microseconds / 0 -<br>None                      |
| endTimeSolar                | Int64 * 27         | End time of solar frame in IET (1/1/1958)                                                                    | microseconds / 0 -<br>None                      |
| latitudeSolar               | Float32 * 27 * 1   | Sub-Satellite Latitude (positive North) at midTime_Solar                                                     | degrees / -90 - 90                              |
| longitudeSolar              | Float32 * 27 * 1   | Sub-Satellite Longitude (positive East) at MidTime_Solar                                                     | degrees / -180 -<br>180                         |
| moonVectorSolar             | Float32 * 27 * 3   | Lunar Position in Spacecraft Coordinates at MidTime_Solar                                                    | meters / 0 - None                               |
| sunVectorSolar              | Float32 * 27 * 3   | Solar position in Spacecraft Coordinate System at MidTime_Solar                                              | meters / 0 - None                               |
| spaceCraftPosition<br>Solar | Float32 * 27 * 3   | Spacecraft position in ECR Coordinates (X, Y, Z) at MidTime_Solar                                            | meters / 0 - None                               |
| spaceCraftVelocity<br>Solar | Float32 * 27 * 3   | Spacecraft velocity in ECR Coordinates (dx/dt, dy/dt, dz/dt) at MidTime_Solar                                | meters/seconds / 0 - None                       |
| spaceCraftAttitudeS<br>olar | Float32 * 27 * 3   | Spacecraft attitude with respect to Geodetic Reference Frame Coordinates (roll, pitch, yaw) at MidTime_Solar | radians / -pi - pi                              |
| startTimeDark               | Int64 * 5          | Start time of dark frame in IET (1/1/1958)                                                                   | microseconds / 0 -                              |
| midTimeDark                 | Int64 * 5          | Mid-Time of dark frame in IET (1/1/1958)                                                                     | microseconds / 0 -                              |
| endTimeDark                 | Int64 * 5          | End time of dark frame in IET (1/1/1958)                                                                     | microsecons / 0 -                               |
| latitudeDark                | Float32 * 5<br>* 1 | Sub-Satellite Latitude (positive North) at MidTime_Dark                                                      | degrees / -90 - 90                              |
| longitudeDark               | Float32 * 5        | Sub-Satellite Longitude (positive East) at MidTime_Dark                                                      | degrees / -180 -                                |
| spaceCraftPosition<br>Dark  | Float32 * 5<br>* 3 | Spacecraft position in ECR Coordinates (X, Y, Z) at MidTime_Dark                                             | meters / 0 - None                               |
| spaceCraftVelocity Dark     | Float32 * 5<br>* 3 | Spacecraft velocity in ECR Coordinates (dx/dt, dy/dt, dz/dt) at MidTime_Dark                                 | meters/second / 0 -                             |
| spaceCraftAttitude<br>Dark  | Float32 * 5<br>* 3 | Spacecraft attitude with respect to Geodetic Reference Frame Coordinates (roll, pitch, yaw) at MidTime_Dark  | radians / -pi - pi                              |
| startTimeLamp               | Int64 * 150        | Start time of lamp frame in IET (1/1/1958)                                                                   | microseconds / 0 -                              |
| midTimeLamp                 | Int64 * 150        | Mid-Time of lamp frame in IET (1/1/1958)                                                                     | microseconds / 0 -                              |
| endTimeLamp                 | Int64 * 150        | End time of lamp frame in IET (1/1/1958)                                                                     | microseconds / 0 -                              |
| latitudeLamp                | Float32 * 150 * 1  | Sub-Satellite Latitude (positive North) at MidTime_Lamp                                                      | degrees / -90 - 90                              |
| longitudeLamp               | Float32 * 150 * 1  | Sub-Satellite Longitude (positive East) at MidTime_Lamp                                                      | degrees / -180 -<br>180                         |
| spaceCraftPosition<br>Lamp  | Float32 * 150 * 3  | Spacecraft position in ECR Coordinates (X, Y, Z) at MidTime_Lamp                                             | meters / 0 - None                               |
| spaceCraftVelocityL<br>amp  | Float32 * 150 * 3  | Spacecraft velocity in ECR Coordinates (dx/dt, dy/dt, dz/dt) at MidTime_Lamp                                 | meters/second / 0 - None                        |
| spaceCraftAttitudeL<br>amp  | Float32 * 150 * 3  | Spacecraft attitude with respect to Geodetic Reference Frame Coordinates (roll, pitch, yaw) at MidTime_Lamp  | radians / -pi - pi                              |
| QF1_GEOSOLAR                | UInt8 * 27         | Attitude/Ephemeris availability status during Solar Calibration                                              | Nominal - E&A (                                 |
|                             |                    |                                                                                                    | Missing Data <= 1<br>Small Gap 1<br>Small Gap < |
|                             |                    |                                                                                                    | Missing Data < 2<br>Granule<br>Boundary 2       |
|                             |                    |                                                                                                    | Missing Data >= 3<br>Granule<br>Boundary        |

Effective Date: September 10, 2014 Revision D

| Input       | Туре        |                                   | Description  | n      |        |      | Units/Valid Rang                              | ge |
|-------------|-------------|-----------------------------------|--------------|--------|--------|------|-----------------------------------------------|----|
| QF2_GEODARK | UInt8 * 5   | Attitude/Ephemeris<br>Calibration | availability | status | during | Dark | Nominal - E&A<br>data available 0             | 0  |
|             |             |                                   |              |        |        |      | Missing Data <=<br>Small Gap 1<br>Small Gap < | 1  |
|             |             |                                   |              |        |        |      | Missing Data <<br>Granule<br>Boundary 2       | 2  |
|             |             |                                   |              |        |        |      | Missing Data >=<br>Granule<br>Boundary        | 3  |
| QF3_GEOLAMP | UInt8 * 150 | Attitude/Ephemeris<br>Calibration | availability | status | during | Lamp | Nominal - E&A<br>data available 0             | 0  |
|             |             |                                   |              |        |        |      | Missing Data <=<br>Small Gap 1<br>Small Gap < | 1  |
|             |             |                                   |              |        |        |      | Missing Data <<br>Granule<br>Boundary 2       | 2  |
|             |             |                                   |              |        |        |      | Missing Data >=<br>Granule<br>Boundary        | 3  |

Table 34: OMPS Nadir Profile SDR Output: Calibration SDR

| Input                    | Туре                | Description                                         | Units/Valid Range              |  |  |
|--------------------------|---------------------|-----------------------------------------------------|--------------------------------|--|--|
| Granule-Level Data Items |                     |                                                     |                                |  |  |
| bias1                    | Float32             | Average electronics bias CCD side 1                 | counts / None -<br>None        |  |  |
| expose_dark              | Float64             | Exposure time of dark current (expose_dark)         | seconds / 0 - None             |  |  |
| expose_lamp              | Float64             | Exposure time of lamp counts (expose_lamp)          | seconds / 0 - None             |  |  |
| no_work_frames           | Int16               | Number of solar frames from working diffuser        | unitless / 1 - 28              |  |  |
| no_ref_frames            | Int16               | Number of solar frames from reference diffuser      | unitless / 1 - 28              |  |  |
| no_dark_frames           | Int16               | Number of dark frames (images)                      | unitless / 1 - 28              |  |  |
| no_lamp_frames           | Int16               | Number of lamp frames (images)                      | unitless / 1 - 101             |  |  |
| no_coadds_solar          | Int16               | Number of Co-adds during solar calibration          | unitless / 1 - 1000            |  |  |
| no_coadds_dark           | Int16               | Number of coadds during Dark calibration            | unitless / 1 - 1000            |  |  |
| no_coadds_lamp           | Int16               | Number of coadds during Lamp calibration.           | unitless / 1 - 1000            |  |  |
| total_sol_expose         | Float64             | Total Solar Exposure time (total_sol_expose)        | seconds / 0 - None             |  |  |
| rsf_expose               | Float32             | Reference solar exposure time (rsf_expose)          | seconds / 0 - None             |  |  |
| median_dark              | Float32             | Median dark current                                 | counts / 0 -<br>2.00E+05       |  |  |
| completeFlag             | Int16               | Completeness of solar calibration data              | unitless / 0 - 7               |  |  |
| Scan-Level Data Ite      | ems                 |                                                     |                                |  |  |
| badpix                   | Float32 * 200 * 370 | Map of pixels used for solar data (badpix)          | unitless / 0 - 1               |  |  |
| wmap                     | Float64 * 200 * 370 | Wavelenth map (wmap)                                | unitless / 240 - 320           |  |  |
| flat                     | Float32 * 200 * 370 | Local relative normalized radiometric sensitivities | unitless / None -<br>None      |  |  |
| ccd                      | Float64 * 200 * 370 | Count rate of sun (ccd)                             | counts/second /<br>None - None |  |  |
| rsf_data                 | Float32 * 200 * 370 | Reference solar counts (rsf_data)                   | counts / 0 - None              |  |  |

Effective Date: September 10, 2014

| Input                    | Туре                       | Description                                                      | Units/Valid Range                           |
|--------------------------|----------------------------|------------------------------------------------------------------|---------------------------------------------|
| raw_solar                | Float32 *                  | Raw Solar Radiances                                              | counts / None -                             |
|                          | 27 * 364 *                 | Tan Join Radianoo                                                | None                                        |
|                          | 390                        |                                                                  |                                             |
| smear_data_solar         | Float32 *                  | Smear Data Solar Radiances                                       | counts / None -                             |
|                          | 27 * 200                   |                                                                  | None                                        |
| solar_beta1              | Float32 *                  | Angle between orbital plane and sun at start of solar            | degrees / -180 -                            |
|                          | 27                         | observation                                                      | 180                                         |
| solar_beta2              | Float32 *                  | Angle between orbital plane and sun at end of solar              | degrees / -180 -                            |
| diff in aid an ala       | 27<br>Float32 *            | observation                                                      | 180                                         |
| diff_incid_angle         | 1 100102                   | Angle from normal of incident solar flux                         | degrees / 0 - 90                            |
| diffuser_position_so     | 27<br>Int16 * 27 *         | Starting and ending pixel column for each solar                  | unitless / 1 - 7                            |
| lar                      | 2                          | measurement                                                      | uniness / 1 - 7                             |
| iyear_solar              | Int32 * 27                 | Year of Solar Observation                                        | years / 2000 - 2050                         |
| iday_solar               | Int32 * 27                 | Day of Year for Solar Observation                                | days / 1 - 366                              |
| diffuser_surface_so      | Int32 * 27                 | Diffuser Surface used for Solar Calibration                      | unitless / 0 - 2                            |
| lar                      |                            |                                                                  |                                             |
| tccdnp_solar             | Int16 * 27                 | CCD Temperature                                                  | counts / 0 - None                           |
| tmotnad_solar            | Int16 * 27                 | Motor Temperature at Nadir                                       | counts / 0 - None                           |
| tlmpnad_solar            | Int16 * 27                 | Lamp Temperature at Nadir                                        | counts / 0 - None                           |
| tradnad_solar            | Int16 * 27                 | Radiator Temperature at Nadir                                    | counts / 0 - None                           |
| tel1nad_solar            | Int16 * 27                 | Electronics 1 Temperature at Nadir                               | counts / 0 - None                           |
| tel2nad_solar            | Int16 * 27                 | Electronics 2 Temperature at Nadir                               | counts / 0 - None                           |
| pccdnp_solar             | Int16 * 27                 | Profile of CCD                                                   | counts / 0 - None                           |
| vtecnp_solar             | Int16 * 27                 | Voltage of Electronics                                           | counts / 0 - None                           |
| ctecnp_solar             | Int16 * 27                 | Electronics current                                              | counts / 0 - None                           |
| gon_par                  | Float32 *                  | Goniometric correction to solar counts                           | unitless / None -                           |
|                          | 27 * 200 *                 |                                                                  | None                                        |
|                          | 200                        |                                                                  |                                             |
| flux_data                | Float32 *                  | Final corrected solar counts of individual solar                 | W/cm3 / None -                              |
|                          | 27 * 364 *                 | observation                                                      | None                                        |
|                          | 200                        |                                                                  |                                             |
| tccdnp_dark              | Int16 * 5                  | CCD Temperature                                                  | counts / 0 - None                           |
| tmotnad_dark             | Int16 * 5                  | Motor Temperature at Nadir                                       | counts / 0 - None                           |
| tlmpnad_dark             | Int16 * 5                  | Lamp Temperature at Nadir                                        | counts / 0 - None                           |
| tradnad_dark             | Int16 * 5                  | Radiator Temperature at Nadir                                    | counts / 0 - None                           |
| tel1nad_dark             | Int16 * 5                  | Electronics 1 Temperature at Nadir                               | counts / 0 - None                           |
| tel2nad_dark             | Int16 * 5                  | Electronics 2 Temperature at Nadir                               | counts / 0 - None                           |
| pccdnp_dark              | Int16 * 5                  | Profile of CCD                                                   | counts / 0 - None                           |
| vtecnp_dark              | Int16 * 5                  | Voltage of Electronics                                           | counts / 0 - None                           |
| ctecnp_dark              | Int16 * 5                  | Current of Electronics                                           | counts / 0 - None                           |
| tccdnp_lamp              | Int16 * 150                | CCD Temperature                                                  | counts / 0 - None                           |
| tmotnad_lamp             | Int16 * 150                | Motor Temperature at Nadir                                       | counts / 0 - None                           |
| tlmpnad_lamp             | Int16 * 150                | Lamp Temperature at Nadir                                        | counts / 0 - None                           |
| tradnad_lamp             | Int16 * 150                | Radiator Temperature at Nadir                                    | counts / 0 - None                           |
| tel1nad_lamp             | Int16 * 150                | Electronics 1 Temperature at Nadir                               | counts / 0 - None                           |
| tel2nad_lamp             | Int16 * 150                | Electronics 2 Temperature at Nadir                               | counts / 0 - None                           |
| pccdnp_lamp              | Int16 * 150                | Profile of CCD                                                   | counts / 0 - None                           |
| vtecnp_lamp              | Int16 * 150                | Voltage of Electronics  Current of Electronics                   | counts / 0 - None<br>counts / 0 - None      |
| ctecnp_lamp<br>qual_lamp | Int16 * 150<br>Int16 * 150 | Reliability of lamp processing                                   | unitless / -12 - 2                          |
| qual_lamp<br>qual_solar  | Int16 * 27                 | Reliability of solar processing  Reliability of solar processing | unitless / -12 - 2<br>unitless / -4 - 5     |
| qual_solar<br>qual_dark  | Int16 * 27                 | Reliability of solar processing  Reliability of dark processing  | unitless / -4 - 5                           |
| quai_uaik                | ווונוט ט                   | Trenability of dark processing                                   | None                                        |
| fitness                  | Float64 * 5                | Chi-squared goodness of fit for wavelengths                      | unitless / 0.5 - 5000                       |
| saa_lamp                 | UInt8 * 150                | Spacecraft within South Atlantic Anomaly during lamp             | unitless / 0.5 - 5000<br>unitless / 0 - 100 |
| σαα_ιαπη                 | 01110 150                  | calibration (extent in percent based on Climatological           | นกแบบงง / บ - 100                           |
|                          |                            | data)                                                            |                                             |
| saa_solar                | UInt8 * 27                 | Spacecraft within South Atlantic Anomaly during solar            | unitless / 0 - 100                          |
|                          |                            | calibration (extent in percent based on Climatological           |                                             |
|                          |                            | data)                                                            |                                             |
|                          |                            |                                                                  |                                             |

Effective Date: September 10, 2014 Revision D

| Input                 | Туре                       | Description                                                                                                    | Units/Valid Range       |
|-----------------------|----------------------------|----------------------------------------------------------------------------------------------------|-------------------------|
| saa_dark              | UInt8 * 5                  | Spacecraft within South Atlantic Anomaly during dark calibration (extent in percent based on Climatological data) | unitless / 0 - 100      |
| eclipse               | Ulnt8 * 27                 | Eclipse - All or part of the S/C is affected by a solar eclipse, umbra or penumbra viewing.                       | unitless / 0 - 1        |
| occult_flag           | UInt8 * 27                 | Occultation of the diffuser during solar observation                                                              | unitless / 0 - 3        |
| Pixel-Level Data Itel | ms                         |                                                                                                    |                         |
| dark_data             | Float32 * 364 * 390        | Dark current corrected coadded counts                                                                             | counts / None -<br>None |
| dark_array            | Float32 * 5<br>* 364 * 390 | Correct counts of an individual dark current image.                                                               | counts / None -<br>None |
| lamp_data             | Float32 * 150 * 364 * 390  | Correct counts of an individual lamp image                                                                        | counts / None -<br>None |

See Table 7: OMPS Nadir Profile SDR Input: Darks. The output is in the same format as the Darks input.

See Table 8: OMPS Nadir Profile SDR Input: SAA Darks. The output is in the same format as the SAA Darks input.

Table 35: OMPS Nadir Profile SDR Output: Flat Field History

|                  | i abic s                 | o. Omi o Nadii i folile obit odtpat. I lat i leid filoto        | oi y                      |
|------------------|--------------------------|-----------------------------------------------------------------|---------------------------|
| Input            | Туре                     | Description                                                     | Units/Valid Range         |
| Scan-Level Data  | Items                    |                                                                 |                           |
| present_year     | Int32 * 29               | Year of flat field record                                       | years / 2000 - 2050       |
| present_day      | Int32 * 29               | Day of flat field record                                        | days / 1 - 366            |
| nmonitor         | Int32 * 29               | Number of calibration times used for trending flat field        | unitless / 1 - 20         |
| history_year     | Int32 * 29               | Last year of data used for flat field trending                  | years / 2000 - 2050       |
| history_day      | Int32 * 29               | Last day of data used for flat field trending                   | days / 1 - 366            |
| Pixel-Level Data | Items                    |                                                                 |                           |
| flat             | Float32 * 29 * 364 * 390 | Flat field: Local relative normalized radiometric sensitivities | unitless / none -<br>none |

Table 36: OMPS Nadir Profile SDR Output: Flat Fields Proposed Upload

| Input               | Туре                | Description                                               | Units/Valid Range    |
|---------------------|---------------------|-----------------------------------------------------------|----------------------|
| Pixel-Level Data It | ems                 |                                                           |                      |
| flat                | Float32 * 364 * 390 | Local relative normalized pixel radiometric sensitivities | unitless / 0.5 – 1.5 |

See Table 10: OMPS Nadir Profile SDR Input: Flux. The output is in the same format as the Flux input.

Table 37: OMPS Nadir Profile SDR Output: Lamp

| Input               | Туре                     | Description                  | Units/Valid Range   |  |  |  |  |
|---------------------|--------------------------|------------------------------|---------------------|--|--|--|--|
| Granule-Level Data  | Granule-Level Data Items |                              |                     |  |  |  |  |
| no_lamp_frames      | Int32                    | Number of lamp frames        | unitless / 3 - 101  |  |  |  |  |
| Scan-Level Data Ite | Scan-Level Data Items    |                              |                     |  |  |  |  |
| recid_lamp          | Int32 * 88               | Record identification number | Unitless / 0 - None |  |  |  |  |
| lseq_lamp           | Int32 * 88               | Logical sequence number      | Unitless / 0 - None |  |  |  |  |
| iyear_lamp          | Int32 * 88               | Year of observation          | years / 2000 - 2050 |  |  |  |  |
| iday_lamp           | Int32 * 88               | Day of observation           | days / 1 - 366      |  |  |  |  |
| time_start_lamp     | Float64 *<br>88          | Time start of observation    | seconds / 0 - None  |  |  |  |  |

| Input                 | Туре                     | Description                          | Units/Valid Range            |
|-----------------------|--------------------------|--------------------------------------|------------------------------|
| time_end_lamp         | Float64 *<br>88          | Time end of observation              | seconds / 0 - None           |
| delta_time_lamp       | Float64 *<br>88          | Exposure time                        | seconds / 0 - None           |
| qual_lamp             | Int16 * 88               | Quality of processing                | Unitless / -12 - 2           |
| istat_lamp            | Int16 * 88               | Instrument status                    | Unitless / Minimum - Maximum |
| analog_lamp           | Float32 *<br>88          | Instrument/data record status        | Unitless / Minimum - Maximum |
| saa_lamp              | Float32 *<br>88          | South atlantic anomaly severity flag | percent / 0 - 100            |
| Pixel-Level Data Itel | ns                       |                                      |                              |
| lamp_data             | Float32 * 88 * 364 * 390 | Raw lamp counts for each exposure    | counts / None -<br>None      |

See Table 23: OMPS Nadir Profile SDR Input: Ground ISF Approved Linearity Table. The proposed output is in the same format as the Linearity input.

Table 38: OMPS Nadir Profile SDR Output: Linearity

| Input                    | Туре            | Description                                          | Units/Valid Range         |  |  |
|--------------------------|-----------------|------------------------------------------------------|---------------------------|--|--|
| Granule-Level Data Items |                 |                                                      |                           |  |  |
| no_lamp_frames           | Int32           | Number of lamp observations                          | unitless / 2 - 150        |  |  |
| tref                     | Float32         | Reference lamp integration time                      | seconds / 0 - None        |  |  |
| qup                      | Float64 * 2     | upper tie points (primary and redundant electronics) | unitless / >0             |  |  |
| nramp                    | Int32           | number of ramp lamp frames                           | unitless / 2 – 88         |  |  |
| nref                     | Int32           | Number of reference lamp frames                      | unitless / 2 – 88         |  |  |
| slope                    | Float64         | slope between tie points                             | unitless / 0 - None       |  |  |
| Scan-Level Data Ite      | ms              |                                                      |                           |  |  |
| iyear_lamp               | Int32 * 88      | Lamp observation time                                | years / 2000 - 2050       |  |  |
| iday_lamp                | Int32 * 88      | Lamp observation time                                | days / 1 - 366            |  |  |
| lamp_integration         | Float32 *<br>88 | Individual exposure time of lamp                     | seconds / 0 - None        |  |  |
| lamp_uc_ramp             | Float32 *<br>88 | Weighted integration times                           | unitless / None -<br>None |  |  |
| qideal                   | Float64 *<br>88 | Ramp tie points                                      | unitless / 0 - None       |  |  |

See Table 14: OMPS Nadir Profile SDR Input: Raw Flux. The output is in the same format as the Raw Flux input.

See Table 27: OMPS Nadir Profile SDR Input: Ground ISF Approved Wavelengths Table. Calibration produces a Wavelengths auxiliary that is in the same format as the Ground ISF Approved Wavelengths.

See Table 19: OMPS Nadir Profile SDR Input: Wave Monitor. The output is in the same format as the Wave Monitor input.

# 2.1.1.2.2 Proposed Upload Tables

The calibration algorithm creates three tables that are specifically intended to be taken into consideration by the Ground ISF when creating official tables for upload to the sensor.

## **Badpixels**

Revision D

474-00081

The Badpixels product indicates whether the Calibration algorithm has detected extreme dark counts. Dark data is checked against a range of thresholds before flagging a pixel to be proposed as being bad. The Ground ISF can then use this information to alter various sample tables that are uploaded to the sensor. For example, a bad pixel would be excluded from spatial binning by the flight software if configured in the uploaded Earth View Sample Table. See Table 32 for the detailed format of the Badpixels Auxiliary product and the IDFCB vol III for completeness.

# **Linear Proposed Upload**

The Linearity proposed upload (see Table 38 for format and the IDFCB vol III for completeness) is used by the Ground ISF for generating linear upload correction table for the sensor and also for generating the Linearity table used as an input to the SDR algorithms. This table nominally contains 2<sup>14</sup> entries whose value at a position give the correction for the pixel count value that has the same number as the position number in the table. In other words, the table index position is the input count that it to be correct; the output count is adjusted by the table entry value, 1.0 for true linearity.

# Flat Fields Proposed Upload

The Flat Fields proposed upload (see

Table 36 for format and the IDFCB vol III for completeness) is used by the Ground ISF for generating the gain correction table to be uploaded to the sensor for use by the flight software.

## 2.1.1.2.3 Earth View SDR Outputs

Each Earth View output is listed as a separate table in this section.

Table 39: OMPS Nadir Profile SDR Output: Earth View Geolocation

| Input                | Туре                   | Description                                                                                    | Units/Valid Range          |
|----------------------|------------------------|------------------------------------------------------------------------------------------------|----------------------------|
| Granule-Level Data   | Items                  |                                                                                                |                            |
| numberOfSwaths       | Int16                  | Number of actual swaths in granule                                                             | unitless / 0 - None        |
| numberOfIFOVs        | Int16                  | Number of actual IFOVs                                                                         | unitless / 0 - None        |
| QF1_OMPSNPGE<br>O    | UInt8 * 5              | Attitude/Ephemeris availability status                                                         | NA / 00 - 3                |
| Scan-Level Data Ite  | ms                     |                                                                                                |                            |
| startTime            | Int64 * 5              | Starting Time of Swath in IET (1/1/1958)                                                       | microseconds / 0 -<br>None |
| midTime              | Int64 * 5              | Mid Time of Swath in IET (1/1/1958)                                                            | microseconds / 0 -<br>None |
| moonVector           | Float32 * 5<br>* 3     | Lunar position in Spacecraft Coordinates at MidTime                                            | meters / 0 - None          |
| sunVector            | Float32 * 5<br>* 3     | Solar position in Spacecraft Coordinates at MidTime                                            | meters / 0 - None          |
| scPosition           | Float32 * 5<br>* 3     | Spacecraft position in ECR Coordinates (X, Y, Z) at MidTime                                    | meters / 0 - None          |
| scVelocity           | Float32 * 5<br>* 3     | Spacecraft velocity in ECR Coordinates (dx/dt, dy/dt, dz/dt) at MidTime                        | meters/second / 0 - None   |
| scAttitude           | Float32 * 5<br>* 3     | Spacecraft attitude with respect to the Geodetic Reference Frame (roll, pitch, yaw) at MidTime | radians / -pi - pi         |
| Pixel-Level Data Ite | ms                     |                                                                                                |                            |
| latitude             | Float32 * 5<br>* 5     | Latitude of each IFOV (positive North)                                                         | degrees / -90 - 90         |
| longitude            | Float32 * 5<br>* 5     | Longitude of each IFOV (positive East)                                                         | degrees / -180 -<br>180    |
| latitudeCorner       | Float32 * 5<br>* 5 * 4 | Latitude of each IFOV Corner – Array starts at upper right and proceeds clockwise              | degrees / -90 - 90         |
| IongitudeCorner      | Float32 * 5<br>* 5 * 4 | Longitude of each IFOV Corner - Array starts at upper right and proceeds clockwise             | degrees / -180 -<br>180    |

Effective Date: September 10, 2014 Revision D

| Input                    | Туре               | Description                                                                                     | Units/Valid Range       |
|--------------------------|--------------------|-------------------------------------------------------------------------------------------------|-------------------------|
| solarZenithAngle         | Float32 * 5<br>* 5 | Zenith angle of sun at each IFOV position                                                       | degrees / 0 - 180       |
| solarAzimuthAngle        | Float32 * 5<br>* 5 | Azimuth angle of sun (measured clockwise positive from North) at each IFOV position             | degrees / -180 -<br>180 |
| satelliteZenithAngle     | Float32 * 5<br>* 5 | Zenith angle to satellite at each IFOV position                                                 | degrees / 0 - 180       |
| satelliteAzimuthAng le   | Float32 * 5<br>* 5 | Azimuth angle (measured clockwise positive from North) to Satellite at each IFOV position       | degrees / -180 -<br>180 |
| relativeAzimuthAngl<br>e | Float32 * 5<br>* 5 | Difference between solar and satellite azimuth angles at each IFOV position (solar – satellite) | degrees / -180 -<br>180 |
| height                   | Float32 * 5<br>* 5 | Ellipsoid-Geoid separation                                                                      | meters / 0 - None       |
| satelliteRange           | Float32 * 5<br>* 5 | Line of sight distance from the ellipsoid intersection to the satellite                         | meters / 0 - None       |

# Table 40: OMPS Nadir Profile SDR Output: Earth View SDR

| Input                 | Туре                     | Description                                                                               | Units/Valid Range                        |
|-----------------------|--------------------------|-------------------------------------------------------------------------------------------|------------------------------------------|
| Granule-Level Data    | Items                    |                                                                                           |                                          |
| darkExposeEarth       | Float64                  | Integration time for dark data (expose_dark)                                              | seconds / 0 - None                       |
| numberOfSwaths        | Int16                    | Number of actual swaths in granule                                                        | unitless / 0 - None                      |
| numberOfIFOVs         | Int16                    | Number of actual IFOVs                                                                    | Unitless / -32768 - 32767                |
| numberOfSpecPix       | Int16                    | Number of actual spectral pixels                                                          | Unitless / 32768 - 32767                 |
| outDatedCal           | UInt8                    | Cal factor is out of date (greater than 28 days old)                                      | unitless / 0 - 3                         |
| Scan-Level Data Ite   | ms                       |                                                                                           |                                          |
| smearDataEarth        | Float32 * 5<br>* 1 * 200 | Raw smear counts of Earth image                                                           | counts / 1.4E-45 - 3.4028235E38          |
| wavelengths           | Float64 * 5<br>* 200     | Wavelengths used in SDR processing (wref)                                                 | nanometers / 240 - 320                   |
| solarFlux             | Float32 * 5<br>* 200     | Reference solar flux from calibration database (rsf_piece)                                | W/cm^3 / 0 - 1500                        |
| bias1                 | Float32 * 1              | Average electronics bias CCD Side 1                                                       | counts / 1.4E-45 - 3.4028235E3           |
| darkCurrentEarth      | Float32 * 6<br>* 200     | Dark current in earth data (dark_piece)                                                   | counts / 1.4E-45 - 3.4028235E38          |
| cal                   | Float32 * 5<br>* 200     | Radiometric calibration                                                                   | W/cm^3/sterad / 0 - None                 |
| linTblVersion         | UInt16 * 2               | Version and Profile ID of on-board Linearity Table from RDR                               | Unitless / 0 – 65535                     |
| gainTblVersion        | UInt16 * 2               | Version and Profile ID of on-board Gain Table from RDR                                    | Unitless / 0 - 65535                     |
| npLinearCor           | UInt8 * 5                | Indicates Linearity Correction performed inflight                                         | unitless / 0 - 1                         |
| SAA                   | UInt8 * 5                | Spacecraft within South Atlantic Anomaly (extent in percent based on Climatological data) | percent / 0 - 100                        |
| qualEarth             | Int16 * 5                | Earth processing reliability (cumulative relative quality indicator count)                | unitless / -16 - 8                       |
| Pixel-Level Data Itel | ms                       |                                                                                           |                                          |
| radiancesEarth        | Float32 * 5<br>* 5 * 200 | Calibrated Earth View Radiances                                                           | W/(cm^3*sr) / 1.4E-<br>45 - 3.4028235E38 |
| sunGlint              | UInt8 * 5 *<br>5         | Sun glint indication (scattering angle and surface type thresholds)                       | unitless / None -<br>None                |
| solarEclipse          | UInt8 * 5 *<br>5         | All or part of the IFOV is affected by a solar eclipse, umbra or penumbra viewing.        | unitless / 0 - 1                         |
| waveFlag              | UInt8 * 5 *              | This data field is obsolete                                                               | unitless / 0 - 1                         |
| radFlag               | Float32 * 5<br>* 5       | This data field is obsolete                                                               | unitless / 0 - 1                         |

Revision D

Effective Date: September 10, 2014

## 2.1.2 Algorithm Processing

The Calibration SDR algorithm processes an individual granule at a time. After verifying the RDR, the number of images is verified to prevent rapid degradation in automatic processing coefficients in the operational environment. The number of solar, stepped lamp, and coadded full-frame dark images are totaled and individually compared to the prescribed configuration in the Timing Pattern Table. If the quantities match, processing continues. If the quantities do not match, the task is rejected and an SDR\_NOACTION message is sent to INF to prevent retasking for this granule until a time at which more complete data has been received by IDPS.

The Calibration SDR algorithm safely assumes that it only needs to process raw calibration data since the ING SI has conveniently only allowed data received under calibration APID 565 to be stored as OMPS NP Calibration RDRs. Similarly, only raw Earth View data received under APID 561 is stored as OMPS NP Science RDRs.

When processing a granule of OMPS data, whether it is calibration or earth view, the resultant SDR contains scene-specific data only for scenes observed during that granule.

Due to the specialization of processing between calibration and earth view and the assumptions made in the organization of raw data, the science algorithm has been developed into two separate executables. One exclusively processes Earth View RDRs; the other exclusively processes Calibration RDRs. High level modules have been specialized for each of these executables; however, many modules are still usable by both executables. Section 2.1.2.1 and its subsections describe processing details exclusive to calibration processing. Similarly, section 2.1.2.2 and its subsections detail the specialized Earth View processing. Finally, section 2.1.2.3 and its subsections discuss modules that may be called from within either executable. These sections include low level assumptions, data checks, and assessments that are performed in the algorithm.

Earth view processing is presented in Section 3.1.2 of the NP ATBD, 474-00026, and calibration processing is discussed in ATBD, 474-00026, Section 3.1.3.

#### 2.1.2.1 Calibration Main Science Module - np\_pipeline\_cal.f

The np\_pipeline\_cal.f function represents the interface between the algorithm wrapper and the science processing. This function calls a series of subroutines (Get\_evtable.f, Get\_macrotable.f, Get\_sctable.f, Get\_ledtable.f, and Get\_timetable.f) to read in the SCDBs to establish the working array sizes, find the bad pixels in the data, and get additional information required for calibration. This function calls Get\_instrum\_params\_np.f to define the OMPS NP sensor parameters (CCD reference angles, CCD spatial map, CCD spectral map, and channel spectral functions). It also calls RDF\_input\_cal.f to gather both engineering and raw CCD data from the verified RDR. Finally, this function calls np\_process\_pipe\_cal.f to perform the science processing for a Calibration RDR.

# 2.1.2.1.1 Subroutine np\_process\_pipe\_cal.f

Subroutine np\_process\_pipe\_cal.f continues the setup and initialization process before calling np\_calib.f. The solar reference spectrum is input by Read\_spec\_cal.f. Then, np\_calib.f is called. The band center wavelengths are checked with Flag\_waves.f. The np\_calib.f is a major processing module that is described in its own section below. np\_process\_pipe\_cal.f calls Band\_center\_read, Read\_spec\_cal and np\_calib and is called by np\_pipeline\_cal.

Revision D

Effective Date: September 10, 2014

# 2.1.2.1.2 Subroutine RDF\_input\_cal.f

**RDF\_input\_cal.f** is called once per tasking, accepting a verified RDR as its input. It then extracts RDR Command & Telemetry header data and raw calibration CCD data. This subroutine also checks limits on all the RDR data.

**read\_RDR\_hdr\_cal.f** is called to extract header information from the verified RDR. Next, depending on the calibration image type, one of three strategies for interpreting the raw CCD data is used. For coadded dark images, the full-frame image is accepted as-is. For solar calibration, the SC sample table is used. Finally, for lamp calibration, the led sample table is consulted to position the stream of samples into full CCD coordinates.

Header information is stored with **save\_rdr\_hdrs.f** and radiances stored in array *raw\_data* are transferred to solar, lamp, dark, bias storage arrays. The **fill\_limits\_flags.f** subroutine stores limits flags set in **rdr\_limits.f** for each data type. For the dark, lamp, and solar data, the arrays are converted from the Full Array into CWS coordinates using **FullCCD2clipwsmear.f** and **IntFullCCD2clipwsmear.f**.

# 2.1.2.1.3 Subroutine Read\_spec\_cal.f

This subroutine inputs low resolution solar reference spectrum. It is called by **np\_process\_pipe\_cal** and **Wave\_monitor\_np**.

# 2.1.2.1.4 Subroutine np\_calib.f

The calibration subroutine performs numerous steps in processing the calibration images. It follows the steps found in NP ATBD, 474-00026, Figures 3.1-15 and 3.1-16.

After each type of data has been calibrated (i.e. debiased, dark-subtracted, etc.), it is coadded and stored in the calibration SDR and also in individual auxiliaries for lamp and dark image types.

## 2.1.2.2 Earth View Main Science Module - np\_pipeline.f

The np\_pipeline.f function represents the interface between the algorithm wrapper and the science processing. This function calls <code>Get\_instrum\_params\_np.f</code> to define the OMPS NP sensor parameters (CCD spatial map, CCD spectral map, and channel spectral functions). It also calls <code>RDF\_input\_earth.f</code> to input each one of the NP verified RDRs in the current granule. Finally the function calls <code>np\_process\_pipe.f</code> to perform the science processing for an Earth View RDR by calling <code>np\_earth\_view.f</code>.

Subroutine np\_process\_pipe\_earth.f

Subroutine np\_process\_pipe\_earth.f continues the setup and initialization process before calling np\_earth\_view.f. The solar reference spectrum is gathered by Read\_spec.f. Then wavelengths are gathered in Band\_center\_read.f. The np\_earth\_view.f subroutine is a major module that is described in its own sections below. np\_process\_pipe\_earth.f calls Get\_instrum\_params\_np, Read\_spec\_earth, Band\_center\_read, Flag\_waves, np\_earth\_view and is called by np\_pipeline\_earth.

Effective Date: September 10, 2014

#### Revision D

# 2.1.2.2.1 Subroutine RDF\_input\_earth.f

RDF input.f is called once per tasking, accepting a verified RDR as its input. It then extracts RDR Command & Telemetry header data and raw Earth View CCD data. This subroutine also checks limits on all the RDR data.

read RDR hdr earth.f is called to extract header information from the verified RDR. Next, the EV sample table is consulted to position the stream of samples into CCD coordinates.

Header information is stored with save\_rdr\_hdrs.f and radiances stored in array raw\_data are transferred to Earth storage arrays. The fill\_limits\_flags.f subroutine stores limits flags set in rdr\_limits.f for the Earth data type

This subroutine calls read\_RDR\_hdr\_earth, rdr\_limits, save\_rdr\_hdrs, and fill\_limit\_flags. It is called by **np\_pipeline\_earth**.

## 2.1.2.2.2 Subroutine Read spec earth.f

This subroutine inputs low resolution solar reference spectrum. It is called by np\_process\_pipe\_earth.

# 2.1.2.2.3 Subroutine np earth view.f

A major branch of the SDR Algorithm is the processing of Earth view data, Implementation steps correspond to the lower portion of Figure 3.1-2 in Section 3.1.2 of the NP ATBD, 474-00026. The routine np\_earth\_view.f starts with some initialization for stray light. The routine np\_earth\_view.f starts by acquiring bias data by using **Get bias.f**. The bias is subtracted from all Earth view data by sub bias earth.f. Next, the dark data is read and subtracted from the Earth view data by sub dark earth.f, and the smear data is calculated and removed by subtract smear earth.f. If the stray light correction flag is turned on, stray light correction is performed. Calibration factors applicable for the day of the observations are selected by **Read\_cal\_factors\_np.f**. The reference solar spectrum is input by Read\_solar\_ref.f, omitting irradiances on bad pixels, and transformed to the current wavelength scale by using irradiance shift factors from the Wavelengths auxiliary input. The sensor response calibration factors are also re-binned to Earth view macro-pixel resolution, while dropping bad pixels. The overall calibration is computed and applied to the earth counts to yield calibrated radiances, which are stored in the array earth. The calibrated radiances for the macropixels are then checked and flagged for unusually high radiances. Finally, earth radiances are stored in the Earth View SDR in shared memory.

The bias, dark, smear and stray light corrections are discussed in NP ATBD, 474-00026, Section 3.1.2.6. The radiometric correction is presented in NP ATBD, 474-00026, Section 3.1.2.7. Mapping of the signal and radiometric corrections to the following subroutines is straightforward.

#### 2.1.2.3 Shared Modules

Several routines are generic enough to be callable from either the calibration or EV executable.

## 2.1.2.3.1 Subroutine Get\_evtable.f

This subroutine interprets the earth-view sample table which dictates which pixels are used for data processing. The variable, badpixBATC, contains 0 for bad or unused pixels and 1 for good pixels.

Effective Date: September 10, 2014

Revision D

#### 2.1.2.3.2 Subroutine Get macrotable.f

This subroutine interprets the macrotable which indicates which pixels belong to which macropixel. This subroutine along with Get\_sctable and Get\_ledtable specify the mapping information need to process the RDR. See Appendix A for the variables associated with mapping.

## 2.1.2.3.3 Subroutine Get sctable.f

This subroutine interprets the solar calibration sample table which indicates which pixels were used in the solar calibration frames.

## 2.1.2.3.4 Subroutine Get ledtable.f

This subroutine interprets the LED sample table which indicates which pixels were used in the lamp observations.

## 2.1.2.3.5 Subroutine Get timetable.f

This subroutine gathers info from the timing pattern table which contains the exposure times for the various observations (lamp, solar cal, dark, etc.).

## 2.1.2.3.6 Subroutine Get\_instrum\_params\_np.f

**Get\_instrum\_params.f** inputs a series of sensor parameters. The satellite zenith angles in the cross-track spatial direction are input by subroutine **Get\_optical\_angles.f** from Field Angles Map LUT. Next, data in the radiance calibration constants and irradiance calibration constants inputs are ingested into the processing environment by the subroutine **Read\_resp.f**, and stored in arrays *radevresp* (used with **resp\_piece.f** to calculate the cal variable in **np\_earth\_view.f** subroutine) and *iradsolresp* (used in the **Combine\_solar.f** subroutine) respectively. Earth scene reference wavelengths are calculated from the *wmap* values along with min and max wavelengths. Finally, the data in the spectral response function input is used to update the *wave\_pro*f, *offsetw*, and *wavefunc* arrays. It is called by **np\_pipeline\_cal** and **np\_pipeline\_earth.** 

# 2.1.2.3.7 Subroutine Read\_resp.f

This subroutine reads in the radiance calibration constants and irradiance calibration constants , converts the data from Full Array coordinates to CVO coordinates (using FullCCD2viewonly.f), and removes any bad pixels. It calls FullCCD2viewonly.f and is called by Get\_instrum\_params\_np.f.

#### 2.1.2.3.8 Subroutine Read wave ref.f

This subroutine transfers values from the Spectral Registration Pixel Map LUT to the *wmap* array. It is called by **Get\_instrum\_params\_np.f**.

#### 2.1.2.3.9 Subroutine read RDR hdr.f

This subroutine reads the header parameters listed in Table 6 and uses the header parameters to initialize program variables. Observation times are converted from CCSDS segmented time code (CDS), 1958 Epoch time, to International Atomic Time (TAI) and IDPS Epoch Time (IET) and are used by the SDR algorithm. The CCSDS time is encoded in three contiguous fields of 64 bits (total) for NPP/NPOESS. The Command and Telemetry Handbook also defines three fields that are treated as decimal expressions of these three fields. When the Command and Telemetry handbook is brought into compliance with the CCSDS format, the time conversion portion of this subroutine will have to be

Effective Date: September 10, 2014

Revision D

modified. Start times of each observation are calculated from the ending observation times and observation integration period defined in the Timing Pattern Table.

CCSDS APID is used to specify the datatype (561=EARTH, 565=CALIB). For CALIB data N\_PROFILE\_ID specifies the dataform (LAMP=17, DARK=10, SOLAR=20). Full frame data is ignored (LEDff=15 and DRKff=1). Note that TC ROWS and TC COLS are not used.

#### 2.1.2.3.10 Subroutine rdr limits.f

RDR values are screened by this subroutine. Currently the minimum and maximum values used in the screening process are simply based on the planned storage size of the variable. These must be updated with more physically realistic values to be effective for operations. It is called by RDF\_input\_cal and RDF\_input\_earth.

# 2.1.2.3.11 Subroutine save\_rdr\_hdrs.f

Transfer header variables into storage arrays by data type.

## 2.1.2.3.12 Subroutine fill\_limit\_flags.f

Transfer limits flags into storage arrays by data type.

## 2.1.2.3.13 Function Get\_instrum\_params\_np.f

**Get instrum params np.f** inputs a series of sensor parameters. Please see description above.

## 2.1.2.3.14 Subroutine Band\_center\_read.f

If the Wavelengths auxiliary input does not exist, set band center wavelengths to original values. If input exists, select wavelengths and supporting data entries for the same day as the current Earth view data.

# 2.1.2.3.15 Subroutine Flag\_waves.f

Performs statistical analysis of wavelengths assigned to each Earth view RDRs, wavelength flag is set if wavelengths fall outside pre-determined min/max range.

## 2.1.2.3.16 Subroutines Stats.f and Stats4.f

Subroutine **Stats** computes median, mean, standard deviation, min and max values of real\*8 array x of n elements. **Stats4** computes the same products for array x of type real\*4.

#### 2.1.2.3.17 Subroutine Get\_bias.f

The subroutine **Get\_bias** collects the most recent bias value from the Biases auxiliary input.

## 2.1.2.3.18 Subroutine Linearize\_dark.f

Subroutine **Linearize dark** applies to the dark data a linearity correction using the Linearity LUT. It corrects for the CCD amplifier non-linearities. The correction is based on the raw count levels of the data itself. All dark images are corrected. NP ATBD, 474-00026, Section 3.1.3.4.3 also discusses this process.

Revision D

Effective Date: September 10, 2014

## 2.1.2.3.19 Subroutine sum\_darks.f

Dark data from all dark images in the granule are summed and then averaged on a per pixel basis. Subroutine contains some code to discriminate between SAA and non-SAA data. The equation describing this process is found in NP ATBD, 474-00026, Section 3.1.3.4.7.

## 2.1.2.3.20 Subroutine do stats.f

Subroutine **do\_stats** calculates the statistics for the dark data array (minimum, maximum, median, mean, and stand deviation).

## 2.1.2.3.21 Subroutine sdr write SAA dark.f

This subroutine stores dark data obtained from within the SAA to the SAA Darks auxiliary output.

## 2.1.2.3.22 Subroutine get\_bad\_pixels.f

This subroutine finds potentially bad pixels based on threshold values from BATC. Dark data is used. This information is not used during processing but is sent for HITL review. During processing, data derived from the EV sample table is used to remove pixels from processing.

Bad pixels are stored in the Badpixels auxiliary output. The tunable parameters are BadPixThreshold1, BadPixThreshold2= lower and upper bounds.

# 2.1.2.3.23 Subroutine read\_dark.f

Subroutine **read\_dark** obtains, from the Darks auxiliary input, the most recent dark current image and store it in memory for further use during data processing

# 2.1.2.3.24 Subroutine Linearity\_np.f

Calculates the linearity from the raw lamp data. Methodology is same as used by BATC to generate the LinearityTable LUT. Refer to OMPS DADD- Nadir Total Column Linearity and LED Signal (IN0092SDB-015). The coefficients calculated by this subroutine are not immediately used in processing. Instead, the Linearity LUT, which is based on human-reviewed coefficients is used for processing.

Linearity LUT is used in processing; it must match the linearity table used onboard.

#### 2.1.2.3.25 Subroutine sdr write dark.f

Subroutine stores data to the Darks auxiliary output. Only dark images not affected by SAA written out here.

#### 2.1.2.3.26 Subroutine sdr write lamp.f

Subroutine stores the raw individual lamp frames that went into the linearity correction.

Revision D

Effective Date: September 10, 2014

## 2.1.2.3.27 Subroutine Linearize\_solar.f

Subroutine **Linearize\_solar** applies to the solar data a previously calculated polynomial correction for CCD amplifier non-linearities. The correction is based on the raw count levels of the data itself. All solar frames are corrected. NP ATBD, 474-00026, Section 3.1.3.4.3 also discusses this process.

## 2.1.2.3.28 Subroutine Save bias.f

This subroutine stores the bias value to the Biases auxiliary output.

## 2.1.2.3.29 Subroutine sub dark solar.f

Subroutine **sub\_dark\_solar** subtracts the dark, pixel by pixel, from the solar data. NP ATBD, 474-00026, Section 3.1.3.4.3 also discusses this process.

## 2.1.2.3.30 Subroutine subtract smear solar.f

Subroutine **subtract\_smear\_solar** subtracts the average smear data from the solar data. The solar frames have already been linearized using previous linearity measurements. NP ATBD, 474-00026, Section 3.1.3.4.3 also discusses this process.

## 2.1.2.3.31 Subroutine goniometry.f

The goniometry subroutine calculates the solar angles on the diffuser, given the location of the spacecraft for a specific time. BRDF values for efficiency of reflectance are calculated for the solar viewing geometry and applied to the radiance data. The calculation loops over the working and reference diffusers. The BRDF grid and their associated angular grid are input in one LUT. Stored solar frames are checked against the current combination of diffuser and diffuser position. If a match is made, a series of calls to the quaternion and CMN GEO libraries are made to calculate the sun vector. The diffuser is checked to make sure it is not occulted by the satellite, subroutine bilinear\_interpolation is called to perform the BRDF interpolation on a regularly spaced angular grid, and the resulting BRDF is applied to the solar data to obtain the correct solar counts that would be due to irradiances striking normally on the sensor. There is an earth-sun distance correction applied based on the day of the year.

NP ATBD, 474-00026, Section 3.1.3.4.6 expands on this discussion.

#### 2.1.2.3.32 Subroutine Read solar ref.f

Subroutine Read\_solar\_ref gets the Day 1 Reference Solar Flux (RSF) from the Observed Solar LUT.

# 2.1.2.3.33 Subroutine get\_hits\_solar.f

This subroutine finds a range of deviant pixels from a bias and dark subtracted solar CCD frame, using standard deviation cuts at seven times sigma both above and below the count medians. The flag table is the same as given above for identifying bad pixels from the dark data, though the flagged pixels from the solar data are additional pixels that have become bad or are transiently hit since the dark data were acquired. These transient pixels are not output to the BADPIXELS\_NP database but are merely applied within the algorithm for processing only the current set of solar data.

Effective Date: September 10, 2014

Revision D

## 2.1.2.3.34 Subroutine Combine\_solar.f

Subroutine **Combine\_solar** combines the solar CCD data frames into a complete solar image. For the NP RDRs, only the central diffuser position (four) is expected to be downloaded from the spacecraft. Subroutine goniometry only recognizes diffuser position four. If other positions are absent, as is nominal, the array elements will be zero at those positions, and by separating the smear columns from the array, the resulting solar data array has dimensions of 350 x 145 pixels.

The subroutine obtains these results:

counts\_ccd is the total counts as would be measured in one solar exposure, ccd is the count rate (per sec), rawflx\_data is a normalized count rate (per sec), relative to a reference solar flux

Previously identified anomalous (hit) pixels are excluded from the coadded data if good data from other frames exists at those pixels. The resulting data quality for the pixels is recorded in a badpixel array.

Solar data from the working diffuser are handled separately from the reference diffuser solar data. However, if the reference solar flux is lacking as an input, this subroutine uses the current solar data to calculate a reference solar flux, resulting in:

rsf\_counts is the reference solar flux in counts, and rsf\_data is the irradiance in physical units.

In any case, whether the reference solar flux is input or is an output of this subroutine, the exposure times of the current solar flux and the reference solar flux are used to normalize the counts before dividing one flux by the other flux, so that a proper ratio can be calculated.

We also extract the useable coadded data and store it into a single (350 x 145) data array by removing the smear columns from the array.

Outputs: counts\_ccd, rawflx\_data, and CCD.

The equation describing this process is found in NP ATBD, 474-00026, Section 3.1.3.4.7.

#### 2.1.2.3.35 Subroutine Read rawflux np.f

Subroutine **Read\_rawflux\_np** acquires data from the Rawflux auxiliary input. Variables in COMMON with the main Nadir Profiler pipeline software are passed through F90 modules.

# 2.1.2.3.36 Subroutine Rawflux\_write\_np.f

Subroutine **Rawflux\_write\_np** creates a new Rawflux auxiliary output. It will initialize if a Rawflux auxiliary input was not available. If the input was available, pertinent data is propagated to the new Rawflux auxiliary output. Variables in COMMON with the main Nadir Profiler pipeline software are passed through F90 modules. If a reference solar flux has not successfully been input to the Algorithm, but the Rawflux auxiliary input exists, this subroutine reads and uses the reference solar flux contained in the Rawflux auxiliary input.

#### 2.1.2.3.37 Subroutine Wave\_monitor\_np.f

This subroutine, **Wave\_monitor\_np**, analyzes a spectral/spatial CCD image by comparing the observed solar spectrum with the standard spectrum from solar\_ref. The derived wavelength shifts along a spatial row are binned spatially before being stored to the Wave Monitor auxiliary output. Shifts

Revision D

are determined both from a continuum method that uses a Nonlinear Least Squares algorithm, based on an implementation by Bevington (1969) of the Levenberg-Marquardt approach, which includes linearization of the chi squared (fitting) function and a gradient search. The method also forms a set of pre-determined absorption lines whose radiances are used as a shift grid to find a wavelength shift by linearly interpolating to the measured irradiance differences. Wavelength shifts, uncertainties, and related statistical measures are accumulated for each binned spatial cell up to a maximum number of trending days. A general product header stores wavelength parameters that were used in the analyses.

The inputs are all parameters in the SUBROUTINE definition. An input reference spectrum LUT is necessary. Also, an input Line Shifts LUT that was created pre-launch by an IDL program, WAVETABLE.PRO, is important for the algorithm to record non-uniform shifts throughout a spectrum at a fixed spatial row. Resolution history, as line FWHM in the variable "resolution", is stored in the Wave Monitor auxiliary output and should be used to monitor instrument wavelength performance.

The spectral image data are passed as "ccd", and the all important standard comparison wavelength scale is "wmap". Critical instrument parameters are set previously by the subroutine Get\_instrum\_params\_np in the parent calling routine and are passed by F90 modules. The initial prelaunch sensor response, previously input from Calibration Constants LUT, is used by **Wave\_monitor.f** to rectify the observed solar spectrum. Subsequently, after a sufficient number of wavelength monitorings (nwave\_trends), the observed solar spectrum is rectified in **Wave\_monitor.f** by the solar calibration factors (CF\_SOLAR)

The Wave Fitting Parameters LUT contains critical spectral fitting parameters and is used by the subroutine **Calc cont shifts**.

The outputs are stored in the Wave Monitor auxiliary output. This auxiliary product contains line and continuum wavelength parameters in a header, as well as date in records, and finally shifts, uncertainties, reduced chi-squared, and linear correlation statistics.

Subroutines called are Read\_spec, sdr\_head\_write, Calc\_cont\_shifts (contains many subroutines), Calc\_line\_shifts, Read\_table\_ref\_shifts, Fit\_line\_shifts, Init\_wshifts, Write\_wshifts, Read\_wshifts, Stats, dp\_sort, and interpolate.

The module Fit\_line\_shifts was patterned after Data Reduction for Physical Sciences (Bevington). The Calc\_line\_shifts and dependent subroutines for chi-squared fitting were adapted from GOME satellite software generously donated by Kelly Chance at Harvard University. The marquardt subroutine was developed by Mark Kowitt at Raytheon ITSS and the Gauss-Jordan component was developed by Cori Carter and Mark Kowitt.

NP ATBD, 474-00026, Section 3.1.3.5.5 develops the continuum fitting approach to wavelength monitoring while Section 3.1.3.5.6 develops the discrete line approach.

# 2.1.2.3.38 Subroutine Read\_table\_ref\_shifts.f

Subroutine **Read\_table\_ref\_shifts** loads data from the Line Shifts LUT for the wavelength monitoring subroutine to compare with the observed solar image.

Resolution history, as line FWHM in the variable "resolution", is stored in the Wave Monitor auxiliary output and should be used to monitor instrument wavelength performance and possibly update the input table\_line\_shifts.f, which has values for a FWHM of about 0.83 nm.

Effective Date: September 10, 2014

Revision D

## 2.1.2.3.39 Subroutine Interpolate.f

This subroutine finds a value by linear interpolation of array x, y for point u.

#### 2.1.2.3.40 Subroutine Read wshifts.f

Subroutine **Read\_wshifts** finds the newest wave\_trend number of records in the Wave Monitor Auxiliary product and returns the wavelength shift information for all those records, so that the trending subroutine can use the shifts.

## 2.1.2.3.41 Subroutine Init wshifts.f

Subroutine **Init\_wshifts** initializes a Wave Monitor auxiliary product by inserting header information containing:

- wmin, wmax: the wavelength extrema
- nlines: the number of discrete spectral lines monitored
- line locates
- offset
- W
- good: condition flag for program execution.

It is initialized only if the Wave Monitor auxiliary input was not retrieved.

# 2.1.2.3.42 Subroutine Calc\_cont\_shifts.f

This subroutine finds a wavelength shift between observed and reference spectra by using a min chi-squared routine (marquardt). This subroutine calls **specfit.f**, the driver for the min chi-squared routine, **marquardt.f**. It also calls **spectrum.f** which computes the spectrum corresponding to a given set of fitting parameters. **Quick\_convolve.f** is used to convolve a high resolution spectrum with a sensor spectral function. A series of other subroutines are also called as part of the wavelength continuum fitting.

#### 2.1.2.3.43 Subroutine Calc\_line\_shifts.f

This subroutine calculates wavelength shifts using a reference shift table of the solar spectrum line shifts. It assumes that the reference spectrum and shifted spectrum have same wavelength resolution and scale as the reference table.

#### 2.1.2.3.44 Subroutine Write wshifts.f

Subroutine **Write\_wshifts** adds the wavelength shift information for the current orbit into the specified Wave Monitor auxiliary product.

## 2.1.2.3.45 Subroutine Wave\_trend\_np.f

Using previously measured wavelength shifts of a two-dimensional spectral-spatial detector, the subroutine <code>Wave\_trend\_np</code>, predicts the central wavelengths of all pixels in a spectrum for each recorded spatial channel, for each extrapolated day, and inserts the expected wavelengths into the Wavelengths auxiliary output. The most recent wavelength shift values are first read from a Wave Monitor auxiliary input, and then the wavelength extrapolations are calculated from a linear fit in time to

Effective Date: September 10, 2014

Revision D

the recent wavelength shift measurements. Both a measured constant shift and a measured wavelength linear varying shift are used to predict future wavelengths.

This trend of the wavelength shifts is determined separately for each CCD spatial channel, and a wavelength scale is calculated and written into a wavelength database for every day for each detector spatial channel. If wavelengths are missing, the program projects forward from the current date, the nominal number of days past the next wavelength monitoring. If the next wavelength monitoring occurs before the last day for which wavelengths have been previously predicted, the new values will always supersede older, extrapolated values.

Wavelength trending over time is discussed in NP ATBD, 474-00026, Section 3.1.3.5.7.

## 2.1.2.3.46 Subroutine Read wshifts.f

Subroutine **Read\_wshifts** finds the newest wave\_trend number of records in the Wave Monitor auxiliary product and returns the wavelength shift information for all those records, so that the trending subroutine can use the shifts.

## 2.1.2.3.47 Subroutine Fit line shifts.f

Subroutine **Fit\_line\_shifts** calculates a linear fit to measured line shifts and returns the slope, intercept, and chi-squared statistic.

## 2.1.2.3.48 Subroutine Shift\_correct.f

This subroutine takes newly measured wavelengths and shifts the observed normalized solar raw flux back to the wavelength scale of the reference solar flux. The corrected flux ratio then contains irradiance variations but not variations due to wavelength shifts. Thus, the resultant ratio can be used to calculate radiance calibration factors to apply to the Earth data after a calibration trend is derived. Note that resolution changes between the reference solar flux and the current instrument resolution can cause errors in this correction. However, for 5% resolution changes, the rough error in the correction is about 2e-4, or 0.02% in the irradiances. Resolution history, as line FWHM in the variable "resolution", is stored in the Wave Monitor auxiliary output. It may be used to monitor instrument performance and possibly update the Predicted Solar LUT for a different resolution other than the nominal 1.0 nanometer FWM with which it was created by convolving the inputs Spectral Response Function LUT and Solar Irradiance LUT. The correction is only valid if the reference solar flux has the wavelengths defined by wmap, which was used to derive the shifts

This correction is discussed in NP ATBD, 474-00026, Sections 3.1.3.4.8 and 3.1.3.5.8.

# 2.1.2.3.49 Subroutine Flux\_write\_np.f

This subroutine supplies data for the Flux auxiliary product. The reference solar flux and counts arrays are stored. This subroutine will store the corresponding measured CCD counts. Variables in COMMON with the main Nadir Profiler pipeline software are passed through F90 modules.

#### 2.1.2.3.50 Subroutine trend albedo.f

Subroutine **trend\_albedo** gathers the solar irradiance data needed to do the trend for the next few weeks from the Flux auxiliary and stores the latest estimates for the albedo correction into the Calibration Factors (CF) products. In particular, the Earth CFs are derived by binning the solar CFs, excluding the bad pixels. Also, the subroutine uses the solar CFs to store the CCD flat field sensitivities to the Flat Fields auxiliary product.

OAD-OMPS-NP-SDR

474-00081 Effective Date: September 10, 2014

Revision D

This processing is described in NP ATBD, 474-00026, Sections 3.1.3.5.3 and 3.1.3.5.4.

#### 2.1.2.3.51 Subroutine linfit.f

Performs a least squares fit of a line to per pixel historical data using last nmonitor values. Slope and intercept are used to extrapolate.

#### 2.1.2.3.52 Subroutine sdr write solar.f

This subroutine stores a calibration SDR containing solar, lamp, dark, bias, and smear information that was used to determine the sensor wavelength and irradiance calibrations. Coadded data are stored in the calibration SDR. The individual SDRs constituting the coadded data are also stored.

#### 2.1.2.3.53 Subroutine sub\_bias\_earth.f

Subroutine **sub\_bias\_earth** subtracts sensor electronics bias from all Earth view frames, using the bias value from the newest dark data.

#### 2.1.2.3.54 Subroutine sub\_dark\_earth.f

Using the most appropriate recent available dark data, this subroutine subtracts dark counts from the earth view data. The process is carried out in three steps: 1) defining the dark data to use, 2) binning dark data at calibration resolution to Earth view macro-pixel resolution, 3) subtracting dark counts from Earth view counts. The subroutine obtains the appropriate dark from either the Darks or SAA Darks auxiliary inputs. Next, the average dark counts are calculated at Earth view macro-pixel resolution for three CCD regions: beginning smear, middle data, and ending smear columns. Finally, the locally spatially averaged macro-pixel dark signal is subtracted from the Earth view counts for each separate spatial Earth data cell.

#### 2.1.2.3.55 Subroutine Read SAA dark.f

Subroutine **read\_dark** passes SAA dark data from the SAA Darks auxiliary input into memory for use in subtracting SAA darks data from SAA Earth data.

#### 2.1.2.3.56 Subroutine subtract smear earth.f

This subroutine calculates, with **calc\_smear\_earth.f**, the smear and then subtracts the smear from the earth data.

## 2.1.2.3.57 Subroutine calc\_smear\_earth.f

This subroutine calculates the amount of smear in the dataset. It assumes that the smear is found in the center of the nosmear rows of the data array. These data are averaged over each column and that value is subtracted from "real" earth data in that column to estimate the excess light hitting the CCD while it is being read-out.

# 2.1.2.3.58 Subroutine Read\_cal\_factors np.f

This subroutine retrieves appropriate calibration factors from the Cal Factors – Earth auxiliary input based on day and year.

## 2.1.2.3.59 Subroutine sdr\_write\_earth\_np.f

Write an Earth view SDR.

OAD-OMPS-NP-SDR 474-00081 Effective Date: September 10, 2014

Revision D

## 2.1.3 Graceful Degradation

None.

## 2.1.3.1 Graceful Degradation Inputs

None.

## 2.1.3.2 Graceful Degradation Processing

None.

#### 2.1.3.3 Graceful Degradation Outputs

None.

# 2.1.4 Exception Handling

The SDR algorithm has been designed to complete execution under a wide variety of non-optimum situations. For example, missing input data are created from best available data when possible (and reasonable) and the code includes workarounds for many situations where the quality of the CCD data is low.

Any exceptions or errors are reported to IDPS using the appropriate INF API. All input is assumed to be available until the graceful degradation plan has been implemented.

Long-term bad pixels are identified in **get\_bad\_pixels.f** and are excluded from calculations only after being approved by the Ground ISF. The identification of long term bad pixels currently relies only on snapshots of the dark current. A fit in time to the dark current images, as well as comparison to solar image flagged pixels would improve the accuracy of long term bad pixel identification.

## 2.1.5 Data Quality Monitoring

None.

## 2.1.6 Computational Precision Requirements

The OMPS NP SDR algorithm is coded to use 'real' and 'integer' declared variables for the most part. Double precision real variables are used for computational accuracy in the **goniometry.f** subroutine. In general, wavelength computations (\*\_wshifts.f, Wave\_monitor.f, Wave\_trend.f, etc.) were implemented with double precision and (ir)radiance calculations performed in single precision real\*4.

## 2.1.7 Algorithm Support Considerations

None.

#### 2.1.8 ASSUMPTIONS AND LIMITATIONS

#### 2.1.8.1 Assumptions

All necessary data will be available and provided within the necessary time constraints.

OAD-OMPS-NP-SDR 474-00081

Effective Date: September 10, 2014

Revision D

When tasked with a calibration granule that lacks necessary images, the calibration executable will reject the task and send an SDR\_NOACTION message to INF. Similarly, if reference solar data is detected, a descriptive message will be sent to the IDP operator.

# 2.1.8.2 Limitations

None have been identified at this time.

Effective Date: September 10, 2014 Revision D

# 3.0 GLOSSARY/ACRONYM LIST

# 3.1 Glossary

Table 41: Glossary

| Term                                                  | Description                                                                                                    |
|-------------------------------------------------------|----------------------------------------------------------------------------------------------------|
| Algorithm                                             | A formula or set of steps for solving a particular problem. Algorithms can be expressed in any language, from natural languages like English to mathematical expressions to programming languages like FORTRAN. On NPOESS, an algorithm consists of:                                                                                                    |
|                                                       | A theoretical description (i.e., science/mathematical basis)                                                                                                    |
|                                                       | <ol> <li>A computer implementation description (i.e., method of solution)</li> <li>A computer implementation (i.e., code)</li> </ol>                                                                                                    |
| Algorithm<br>Configuration<br>Control Board<br>(ACCB) | Interdisciplinary team of scientific and engineering personnel responsible for the approval and disposition of algorithm acceptance, verification, development and testing transitions. Chaired by the Algorithm Implementation Process Lead, members include representatives from IWPTB, Systems Engineering & Integration IPT, System Test IPT, and IDPS IPT                                                                                                    |
| Algorithm<br>Verification                             | Science-grade software delivered by an algorithm provider is verified for compliance with data quality and timeliness requirements by Algorithm Team science personnel. This activity is nominally performed at the IWPTB facility. Delivered code is executed on compatible IWPTB computing platforms. Minor hosting modifications may be made to allow code execution. Optionally, verification may be performed at the Algorithm Provider's facility if warranted due to technical, schedule or cost considerations                                                                                                    |
| EDR Algorithm                                         | Scientific description and corresponding software and test data necessary to produce one or more environmental data records. The scientific computational basis for the production of each data record is described in an ATBD. At a minimum, implemented software is science-grade and includes test data demonstrating data quality compliance                                                                                                    |
| Environmental                                         | [IORD Definition]                                                                                                    |
| Data Record<br>(EDR)                                  | Data record produced when an algorithm is used to convert Raw Data Records (RDRs) to geophysical parameters (including ancillary parameters, e.g., cloud clear radiation, etc.). [Supplementary Definition]                                                                                                    |
|                                                       | An Environmental Data Record (EDR) represents the state of the environment, and the related information needed to access and understand the record. Specifically, it is a set of related data items that describe one or more related estimated environmental parameters over a limited time-space range. The parameters are located by time and Earth coordinates. EDRs may have been resampled if they are created from multiple data sources with different sampling patterns. An EDR is created from one or more NPOESS SDRs or EDRs, plus ancillary environmental data provided by others. EDR metadata contains references to its processing history, spatial and temporal coverage, and quality. |
| Operational Code                                      | Verified science-grade software, delivered by an algorithm provider and verified by IWPTB, is developed into operational-grade code by the IDPS IPT.                                                                                                    |
| Operational-Grade<br>Software                         | Code that produces data records compliant with the System Specification requirements for data quality and IDPS timeliness and operational infrastructure. The software is modular relative to the IDPS infrastructure and compliant with IDPS application programming interfaces (APIs) as specified for TDR/SDR or EDR code                                                                                                    |

Effective Date: September 10, 2014

| Revi | sior | ı D |
|------|------|-----|

| Term                          | Description                                                                                                    |
|-------------------------------|----------------------------------------------------------------------------------------------------|
| Raw Data Record               | [IORD Definition]                                                                                                    |
| (RDR)                         | Full resolution digital sensor data, time referenced and earth located, with absolute radiometric and geometric calibration coefficients appended, but not applied, to the data. Aggregates (sums or weighted averages) of detector samples are considered to be full resolution data if the aggregation is normally performed to meet resolution and other requirements. Sensor data shall be unprocessed with the following exceptions: time delay and integration (TDI), detector array non-uniformity correction (i.e., offset and responsivity equalization), and data compression are allowed. Lossy data compression is allowed only if the total measurement error is dominated by error sources other than the data compression algorithm. All calibration data will be retained and communicated to the ground without lossy compression.  [Supplementary Definition]                                                                                                    |
|                               | A Raw Data Record (RDR) is a logical grouping of raw data output by a sensor, and related information needed to process the record into an SDR or TDR. Specifically, it is a set of unmodified raw data (mission and housekeeping) produced by a sensor suite, one sensor, or a reasonable subset of a sensor (e.g., channel or channel group), over a specified, limited time range. Along with the sensor data, the RDR includes auxiliary data from other portions of NPOESS (space or ground) needed to recreate the sensor measurement, to correct the measurement for known distortions, and to locate the measurement in time and space, through subsequent processing. Metadata is associated with the sensor and auxiliary data to permit its effective use.                                                                                                    |
| Retrieval<br>Algorithm        | A science-based algorithm used to 'retrieve' a set of environmental/geophysical parameters (EDR) from calibrated and geolocated sensor data (SDR). Synonym for EDR processing.                                                                                                    |
| Science Algorithm             | The theoretical description and a corresponding software implementation needed to produce an NPP/NPOESS data product (TDR, SDR or EDR). The former is described in an ATBD. The latter is typically developed for a research setting and characterized as "science-grade".                                                                                                    |
| Science Algorithm<br>Provider | Organization responsible for development and/or delivery of TDR/SDR or EDR algorithms associated with a given sensor                                                                                                    |
| Science-Grade<br>Software     | Code that produces data records in accordance with the science algorithm data quality requirements. This code, typically, has no software requirements for implementation language, targeted operating system, modularity, input and output data format or any other design discipline or assumed infrastructure                                                                                                    |
| SDR/TDR<br>Algorithm          | Scientific description and corresponding software and test data necessary to produce a Temperature Data Record and/or Sensor Data Record given a sensor's Raw Data Record. The scientific computational basis for the production of each data record is described in an Algorithm Theoretical Basis Document (ATBD). At a minimum, implemented software is science-grade and includes test data demonstrating data quality compliance                                                                                                    |
| Sensor Data<br>Record (SDR)   | [IORD Definition] Data record produced when an algorithm is used to convert Raw Data Records (RDRs) to calibrated brightness temperatures with associated ephemeris data. The existence of the SDRs provides reversible data tracking back from the EDRs to the Raw data.  [Supplementary Definition]                                                                                                    |
|                               | A Sensor Data Record (SDR) is the recreated input to a sensor, and the related information needed to access and understand the record. Specifically, it is a set of incident flux estimates made by a sensor, over a limited time interval, with annotations that permit its effective use. The environmental flux estimates at the sensor aperture are corrected for sensor effects. The estimates are reported in physically meaningful units, usually in terms of an angular or spatial and temporal distribution at the sensor location, as a function of spectrum, polarization, or delay, and always at full resolution. When meaningful, the flux is also associated with the point on the Earth geoid from which it apparently originated. Also, when meaningful, the sensor flux is converted to an equivalent top-of-atmosphere (TOA) brightness. The associated metadata includes a record of the processing and sources from which the SDR was created, and other information needed to understand the data. |
| Model Validation              | The process of determining the degree to which a model is an accurate representation of the real-world from the perspective of the intended uses of the model. [Ref.: DoD 5000.59-DoD Modeling and Simulation Management]                                                                                                    |
| Model Verification            | The process of determining that a model implementation accurately represents the developer's conceptual description and specifications. [Ref.: DoD 5000.59-DoD Modeling and Simulation Management]                                                                                                    |

474-00081 Effective Date: September 10, 2014

Revision D

# 3.2 Acronyms

# Table 42: Acronyms

| Acronym | Description                             |
|---------|-----------------------------------------|
| ADCS    | Advanced Data Collection System         |
| ARF     | Anisotropic Reflectance Factor          |
| GVVSLE  | Gain Value Versus Scene Lunar Elevation |
| GVVSSE  | Gain Value Versus Scene Solar Elevation |

Effective Date: September 10, 2014 Revision D

# 4.0 OPEN ISSUES

A list of TBDs and TBRs can be found in Table 43.

Table 43: List of OAD TBD/TBR

| No.  | DESCRIPTION | PAGES<br>AFFECTED |
|------|-------------|-------------------|
| None |             |                   |
|      |             |                   |
|      |             |                   |
|      |             |                   |
|      |             |                   |
|      |             |                   |
|      |             |                   |
|      |             |                   |

Effective Date: September 10, 2014 Revision D

#### 5.0 APPENDIX A

This appendix provides a detailed description of the coordinate systems and variables used to describe them throughout the SDR Algorithm. BATC has generated a series of SCDBs characterizing the Nadir Profile sensor. The original assumption of a uniform data structure (all used data contained on the same 390x145 pixels on the CCD) is no longer valid, so a more flexible array sizing scheme was required.

The BATC databases give detailed information on macropixel sampling, bad pixels, solar diffuser sampling and lamp sampling. The array variations occur in both the spatial and spectral directions. In the spectral dimension, spectral smile causes the spectral size to be non-uniform. In the spatial dimension, OMPS DADD-Nadir Profile Sample Table and Bad Pixel Database (IN0092SDB-011) outlines how the macropixel sizing can vary depending on the SPATIALFLAG setting. Table 44 shows the parameters defined from the sample table. The information is discussed in more detail in the rest of the appendix. Most of the arrays used throughout the Algorithm are initialized to the maximum possible size, and then only the "working" part of the array is used once the dimensions have been determined from the sample tables.

For ease of coding, the smear pixels and non-smear pixels were treated in separate arrays. All of the arrays are described using a series of vectors throughout the code. In all the most recent versions of the DADDs, only one macropixel is expected for NP, but the flexibility to allow for additional macropixels has been built into the code.

Figure 5 and Figure 6 visually show some of the dimensions described in the table. Whenever the array refers to a pixel size it is relative to the frame of reference shown in Figure 5. Figure 6 shows the maximum sizes of the smear and view regions, but the typical used region is much smaller, as indicated in Figure 5.

**Table 44: Parameter Definitions** 

| Parameter            | Definition and Notes                                                                                                    |
|----------------------|----------------------------------------------------------------------------------------------------|
| nmacro               | Total number of macropixels (smear and view) (nominally 284)                                                                                                    |
| noctpx               | Number of view macropixels (nominally 1)                                                                                                    |
| nosmear              | Number of smear macropixels (nominally 1)                                                                                                    |
| no_spat_ccd          | total number of spatial pixels on the CCD (fixed 390)                                                                                                    |
| no_spec_ccd          | total number of spectral pixels on the CCD (fixed 364)                                                                                                    |
| nospace              | total number of spatial pixels on the CCD without smear (tunable 350)                                                                                                    |
| macrospat(nmacro, 4) | (nmacro,1): start spatial pixel of this macropixel (nmacro,2): end spatial pixel of this macropixel (nmacro,3): size (nmacro,4): macro pixel number in this row (1 to noctpx for view, 1 to nosmear for smear)                                 |
| macrotype(nmacro)    | Type of macropixel for each macropixel: 1 = view macropixel, 2 = smear macropixel                                                                                                    |
| macromin(3)          | macromin(1): minimum location in CCD coordinates of view pixels in the spatial dimension macromin(2): minimum location in CCD coordinates of smear pixels in the spatial dimension macromin(3): minimum number of pixels in spectral dimension |
| macromax(3)          | macromax(1): maximum location in CCD coordinates of view pixels in the spatial dimension macromax(2): maximum location in CCD coordinates of smear pixels in the spatial dimension macromax(3): maximum number of pixels in spectral dimension |
| macrosize(3)         | macrosize(1) : size of view macropixel in pixels macrosize(2) : size of smear macropixel in pixels macrosize(3) : spectral dimension in pixels                                                                                                 |
| macrospec(nmacro)    | spectral location of each of the macropixels                                                                                                    |

Effective Date: September 10, 2014 Revision D

| badpixBATC    | Dimensions: (2,no_spat_ccd, no_spec_ccd)  1st dimension = array electronics (primary or redundant)  Values:  < 1 = unused pixel  1 = good pixel |
|---------------|----------------------------------------------------------------------------------------------------|
| solarmaskBATC | (no_spat_ccd,no_spec_ccd) Values: 0 = not used 1 = used                                                                                         |

# Nadir Profile CCD Layout

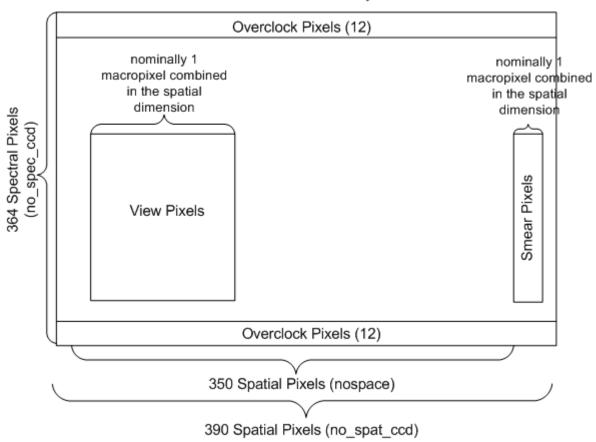

Figure 5: Layout of Nadir Profile CCD

OAD-OMPS-NP-SDR

Effective Date: September 10, 2014 Revision D

474-00081

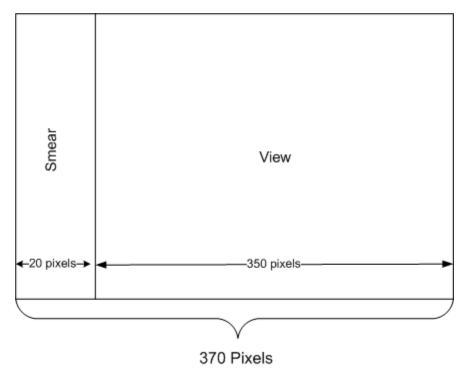

Figure 6: Clipped layout of NP CCD